# Logic Programming with Prolog Mathematical Logic - First Term 2023-2024

MZI

School of Computing Telkom University

SoC Tel-U

October-November 2023

イロト イ母 ト イヨ ト イヨ)

<span id="page-0-0"></span> $299$ 

This slide is compiled using the materials in the following sources:

- **1 Logic Programming with Prolog, 2nd Edition, 2013, by Max Bramer.**
- Discrete Mathematics and Its Applications (Chapter 1), 7th Edition, 2012, by K. H. Rosen.
- **3** Discrete Mathematics with Applications (Chapter 3), 4th Edition, 2010, by S. S. Epp.
- <sup>4</sup> Mathematical Logic for Computer Science (Chapter 5, 6), 2nd Edition, 2000, by M. Ben-Ari.
- **6** Computational logic lecture slides at Fasilkom UI by L. Y. Stefanus.
- **<sup>6</sup>** Logic programming lecture slides at ILLC, University of Amsterdam by U. Endriss.
- **3** Functional programming lecture slides at Fasilkom UI by A. Azurat.
- <sup>8</sup> Mathematical Logic slides in Telkom University by A. Rakhmatsyah and B. Purnama.

 $\Omega$ 

Some figures are excerpted from those sources. This slide is intended for internal academic purpose in SoC Telkom University. No slides are ever free from error nor incapable of being improved. Please convey your comments and corrections (if any) to [<pleasedontspam>@telkomuniversity.ac.id](mailto:arzaki@telkomuniversity.ac.id).

 $($  ロ )  $($   $($  $)$   $)$   $($   $)$   $($   $)$   $($   $)$   $($   $)$   $($   $)$   $($   $)$   $($   $)$   $($   $)$   $($   $)$   $($   $)$   $($   $)$   $($   $)$   $($   $)$   $($   $)$   $($   $)$   $($   $)$   $($   $)$   $($   $)$   $($   $)$   $($   $)$   $($   $)$   $($   $)$   $($   $)$   $($   $)$   $($   $)$ 

### **Contents**

- <sup>1</sup> [What is Prolog?](#page-4-0)
- <sup>2</sup> [Prolog Installation](#page-15-0)
- <sup>3</sup> [Using the Interactive Interpreter](#page-24-0)
- <sup>4</sup> [Elementary Prolog Programming: Basic Facts and Queries](#page-48-0)
- <sup>5</sup> [Simple Rules in Prolog](#page-93-0)
- 6 Representation of Quantifiers in Prolog (Supplementary)
	- <sup>7</sup> [Term Equality and Inequality in Prolog \(Supplementary\)](#page-164-0)

 $\Omega$ 

### **Contents**

#### <sup>1</sup> [What is Prolog?](#page-4-0)

- [Prolog Installation](#page-15-0)
- <sup>3</sup> [Using the Interactive Interpreter](#page-24-0)
- <sup>4</sup> [Elementary Prolog Programming: Basic Facts and Queries](#page-48-0)
- <sup>5</sup> [Simple Rules in Prolog](#page-93-0)
- Representation of Quantifiers in Prolog (Supplementary)
- <sup>7</sup> [Term Equality and Inequality in Prolog \(Supplementary\)](#page-164-0)

<span id="page-4-0"></span> $\Omega$ 

イロト イ部 トイモト イモト

#### A language that doesn't affect the way you think about programming, is not worth knowing (Alan Jay Perlis, first recipient of Turing Award)

(Excerpted from [Alan Perlis Quotes](http://www.cs.yale.edu/homes/perlis-alan/quotes.html))

 $\Omega$ 

イロト イ御 トイモ トイモト

# Programming Language Paradigm

Imperative language: language that emphasizes on **how to perform** computation as an action

- **Structural language: C, Pascal, Ada, Fortran, Python, Matlab/ Octave**
- $\bullet$  Object oriented language:  $C_{++}$ , Java

 $($  ロ )  $($   $($  $)$   $)$   $($   $)$   $($   $)$   $($   $)$   $($   $)$   $($   $)$   $($   $)$   $($   $)$   $($   $)$   $($   $)$   $($   $)$   $($   $)$   $($   $)$   $($   $)$   $($   $)$   $($   $)$   $($   $)$   $($   $)$   $($   $)$   $($   $)$   $($   $)$   $($   $)$   $($   $)$   $($   $)$   $($   $)$   $($   $)$ 

# Programming Language Paradigm

Imperative language: language that emphasizes on **how to perform** computation as an action

- Structural language: C, Pascal, Ada, Fortran, Python, Matlab/ Octave
- $\bullet$  Object oriented language:  $C_{++}$ , Java

Descriptive language: language that emphasizes on what to perform in a computation

- Logic programming: Prolog, Flora, Logtalk
- **•** Functional programming: Haskell, ML

### Imperative versus Descriptive Language

In imperative language:

- a group of commands is assembled together using ";" or *indentation*
- a command is controlled using selection (with if-then-else or case-of statements) or repetition (with for loop, while loop, or repeat-until)
- a program is a set of commands for changing the value of one or more variables (the state of the variables)

 $\Omega$ 

イロト イ母 ト イヨ ト イヨ)

### Imperative versus Descriptive Language

In imperative language:

- a group of commands is assembled together using ";" or *indentation*
- a command is controlled using selection (with if-then-else or case-of statements) or repetition (with for loop, while loop, or repeat-until)
- a program is a set of commands for changing the value of one or more variables (the state of the variables)

In descriptive language  $-$  logic programming:

- a program is a set of expression
- a program consists of facts and rules  $\bullet$
- a computation in the program is a *deduction* or *inference*
- **•** programs do not use *assignment* as a basic operator such as in C or Pascal

 $\Omega$ 

# Why do we need to learn logic programming?

Logic programming with Prolog is useful for following reasons:

- Prolog is suitably applied for *symbolical computation* (i.e., a *non-numerical* computation)
- Prolog is suitably applied for solving problems which relate to *object* conditions or the relations of several objects
- Prolog is suitably applied for illustrating the reasoning process in artificial intelligence

Because of these reasons, Prolog is suitably applied in *artificial intelligence*, natural language processing, and database.

# Why do we need to learn logic programming?

Logic programming with Prolog is useful for following reasons:

- Prolog is suitably applied for *symbolical computation* (i.e., a *non-numerical* computation)
- Prolog is suitably applied for solving problems which relate to *object* conditions or the relations of several objects
- Prolog is suitably applied for illustrating the reasoning process in artificial intelligence

Because of these reasons, Prolog is suitably applied in *artificial intelligence*, natural language processing, and database.

Prolog is less suitable for performing:

- **•** computations which require *high numerical precision* (such as graphical computation)
- computations which require *high portability* (such as real-time messaging service)

 $\Omega$ 

イロト イ部 ト イヨ ト イヨト

### Brief History of Prolog

- **•** Prolog is an acronym of **Pro**gramming in **Log**ic.
- Prolog was developed between 1972-1973 by Alain Colmerauer and Phillipe Roussel at Aix-Marseille Université, France.
- The purpose of development was initially for processing natural language (human language).
- Currently, Prolog is the most widely taught logical programming language in the world.
- Prolog is also utilized in industrial world, such as by IBM and Apache.

 $\Omega$ 

 $($  ロ )  $($   $($  $)$   $)$   $($   $)$   $($   $)$   $($   $)$   $($   $)$   $($   $)$   $($   $)$   $($   $)$   $($   $)$   $($   $)$   $($   $)$   $($   $)$   $($   $)$   $($   $)$   $($   $)$   $($   $)$   $($   $)$   $($   $)$   $($   $)$   $($   $)$   $($   $)$   $($   $)$   $($   $)$   $($   $)$   $($   $)$   $($   $)$ 

# Meet Watson: The Supercomputer

Watson is a (super) computer capable of answering questions in natural language  $(English)$  and it is developed in IBM's DeepQA project. The artificial intelligence in Watson is constructed using Prolog.

 $\Omega$ 

イロト イ母 ト イヨ ト イヨ)

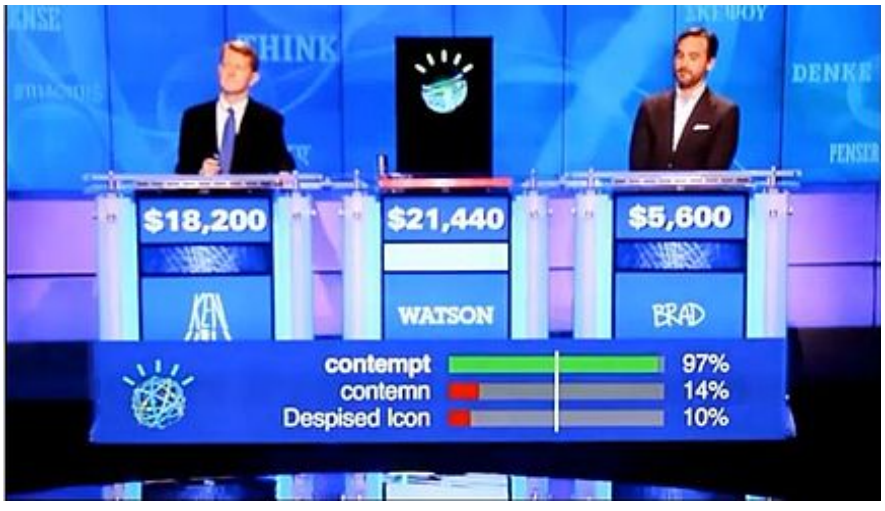

Watson in Jeopardy! exhibition match. Source: WIKIPEDIA[: Watson \(Computer\)](https://en.wikipedia.org/wiki/Watson_computer)

 $QQ$ 

メロメ メタメ メミメ イ

#### **Contents**

#### [What is Prolog?](#page-4-0)

#### <sup>2</sup> [Prolog Installation](#page-15-0)

- <sup>3</sup> [Using the Interactive Interpreter](#page-24-0)
- <sup>4</sup> [Elementary Prolog Programming: Basic Facts and Queries](#page-48-0)
- <sup>5</sup> [Simple Rules in Prolog](#page-93-0)
- Representation of Quantifiers in Prolog (Supplementary)
- <sup>7</sup> [Term Equality and Inequality in Prolog \(Supplementary\)](#page-164-0)

<span id="page-15-0"></span> $\Omega$ 

イロト イ部 トイモト イモト

### Supporting Softwares

The source file for the installation can be downloaded from following links:

- Amzi! Prolog ([http://www.amzi.com/products/prolog\\_products.htm](http://www.amzi.com/products/prolog_products.htm)).
- Logic Programming Associates Prolog (<http://www.lpa.co.uk>).
- SWI-Prolog (<http://www.swi-prolog.org/>).
- Visual Prolog (<http://www.visual-prolog.com/>).
- $\bullet$  W-Prolog ([http://waitaki.otago.ac.nz/](http://waitaki.otago.ac.nz/~michael/wp/)~michael/wp/).

In this lecture slides, Prolog programs are written in SWI-Prolog syntax. All programs in this slide are executed in SWI-Prolog 64-bit version 7.2.2 which have been tested on Windows 7 64-bit and Linux Ubuntu 14.04 64-bit operating system. SWI-Prolog is the simplest and easiest version of Prolog for learning logic programming. SWI-Prolog can be run on Windows, Linux, and Macintosh operating systems.

 $\Omega$ 

# SWI-Prolog and Prolog Programming Contest

In 2013, SWI-Prolog is the only permitted Prolog variant to be used in *Prolog* Programming Contest. This event is held annually in conjunction with the ICLP (International Conference on Logic Programming ).

 $\Omega$ 

イロト イ母 ト イヨ ト イヨ)

## SWI-Prolog Installation: Windows and Macintosh

For Windows and Macintosh operating system, the installation file can be downloaded at <http://www.swi-prolog.org/download/stable>. For Windows XP/ Vista/ 7/ 8 (32 or 64-bit), the installation can be performed like typical program installation. Installation directory can be customized, for example in  $C:\P$ rogram Files $\sum I$ . Installation of SWI-Prolog has been successfully tested in Windows 7 64-bit operating system.

 $\Omega$ 

# SWI-Prolog Installation: Linux (Ubuntu)

For Linux Ubuntu operating system, SWI-Prolog installation can be performed using PPA (Personal Package Archive). Open terminal, and then type following command:

```
% sudo apt-add-repository ppa:swi-prolog/stable
% sudo apt-get update
% sudo apt-get install swi-prolog
```
After the installation is completed, we can run SWI-Prolog via terminal by typing following command:

```
% swipl
?- emacs.
```
The command ?- emacs. is used to run the GUI in Linux which is similar to that in Windows.

 $\Omega$ 

#### Illustration for running the SWI-Prolog GUI in Linux Ubuntu.

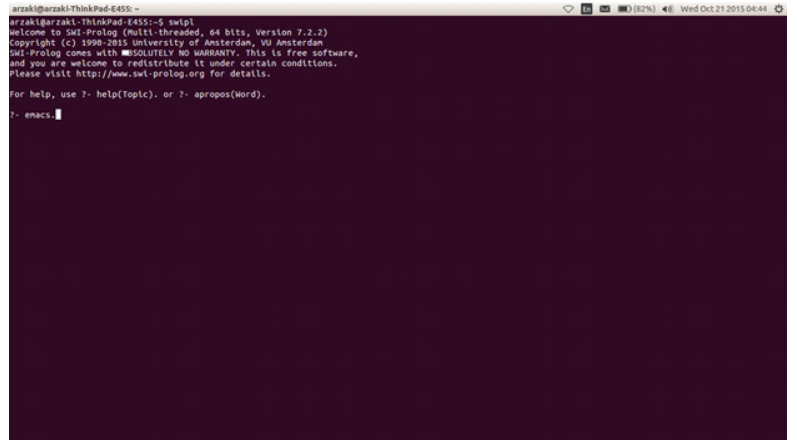

重

 $299$ 

メロトメ 伊 トメ ミトメ ミト

#### Illustration of the SWI-Prolog GUI in Linux Ubuntu.

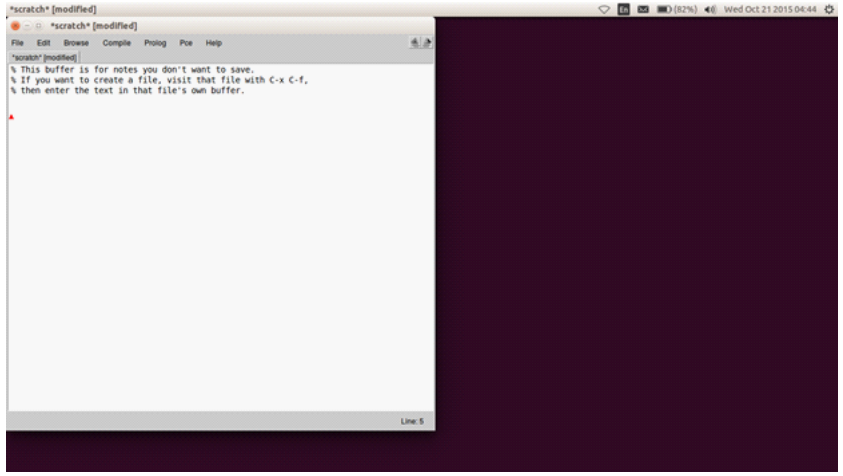

活

 $299$ 

メロメ メ御 メメ ミメ メミメ

# SWI-Prolog Installation: Linux (Other Distros)

For Linux-based operating system other than Ubuntu, installation can be performed by consulting following link: <http://www.swi-prolog.org/build/LinuxDistro.txt>.

 $\Omega$ 

 $($  ロ )  $($   $($  $)$   $)$   $($   $)$   $($   $)$   $($   $)$   $($   $)$   $($   $)$   $($   $)$   $($   $)$   $($   $)$   $($   $)$   $($   $)$   $($   $)$   $($   $)$   $($   $)$   $($   $)$   $($   $)$   $($   $)$   $($   $)$   $($   $)$   $($   $)$   $($   $)$   $($   $)$   $($   $)$   $($   $)$   $($   $)$   $($   $)$ 

### About SWI-Prolog

Excerpted from <http://www.swi-prolog.org/>:

SWI-Prolog offers a comprehensive free Prolog environment. Since its start in 1987, SWI-Prolog development has been driven by the needs of real world applications. SWI-Prolog is widely used in research and education as well as commercial applications. Join over a million users who have downloaded SWI-Prolog.

SWI is an acronym of Sociaal-Wetenschappelijke Informatica ("Social Science Informatics"), which is a Dutch name of Human-Computer Studies research group at the University of Amsterdam, The Netherlands. SWI-Prolog is written by Jan Wielemaker.

 $\Omega$ 

### **Contents**

- [What is Prolog?](#page-4-0)
- [Prolog Installation](#page-15-0)
- <sup>3</sup> [Using the Interactive Interpreter](#page-24-0)
- [Elementary Prolog Programming: Basic Facts and Queries](#page-48-0)
- <sup>5</sup> [Simple Rules in Prolog](#page-93-0)
- Representation of Quantifiers in Prolog (Supplementary)
- <sup>7</sup> [Term Equality and Inequality in Prolog \(Supplementary\)](#page-164-0)

<span id="page-24-0"></span> $\Omega$ 

イロト イ部 トイモト イモト

# Using the Interactive Interpreter

When you open SWI-Prolog, you'll see following prompt:

 $1 \t?$ 

Now try to type following command in SWI-Prolog:

write('Hello World'),nl,write('Welcome to Prolog'),nl.

1 ?-write('Hello World'),nl,write('Welcome to Prolog'),nl.

SWI-Prolog subsequently produces:

 $\Omega$ 

# Using the Interactive Interpreter

When you open SWI-Prolog, you'll see following prompt:

 $1 \t?$ 

Now try to type following command in SWI-Prolog:

write('Hello World'),nl,write('Welcome to Prolog'),nl.

1 ?-write('Hello World'),nl,write('Welcome to Prolog'),nl.

SWI-Prolog subsequently produces:

Hello World Welcome to Prolog true.

write and n1 are two examples of *built-in-predicate* (BIP) in SWI-Prolog, write( $'x'$ ) serves to show x into the screen and nl serves to move the next output into the new line. All Prolog commands must be ended by a period sign (.).  $\left\{ \begin{array}{ccc} 1 & 0 & 0 \\ 0 & 1 & 0 \end{array} \right.$  $2990$ 

Simple arithmetic operations can be performed in SWI-Prolog interpreter.

 $1$  ?- X is  $1+2$ .

 $\Omega$ 

Simple arithmetic operations can be performed in SWI-Prolog interpreter.

```
1 ?- X is 1+2.
X = 3.
2 ?- X is 3-7.
```
 $\Omega$ 

イロト イ母 ト イヨ ト イヨ)

Simple arithmetic operations can be performed in SWI-Prolog interpreter.

```
1 ?- X is 1+2.
X = 3.2 ?- X is 3-7.
X = -4.
3 ?- X is 2*3.
```
 $\Omega$ 

Simple arithmetic operations can be performed in SWI-Prolog interpreter.

```
1 ?- X is 1+2.
X = 3.2 ?- X is 3-7.
X = -4.
3 ?- X is 2*3.
X = 6.4 ?- X is 7/3.
```
 $\Omega$ 

Simple arithmetic operations can be performed in SWI-Prolog interpreter.

```
1 ?- X is 1+2.
X = 3.2 ?- X is 3-7.
X = -4.
3 ?- X is 2*3.
X = 6.4 ?- X is 7/3.
X = 2.333333333333335.5 ?– X is 3^2. [Powering operation x^y can also be expressed as x * *y]
```
 $\Omega$ 

Simple arithmetic operations can be performed in SWI-Prolog interpreter.

```
1 ?- X is 1+2.
X = 3.2 ?- X is 3-7.
X = -4.
3 ?- X is 2*3.
X = 6.4 ?- X is 7/3.
X = 2.333333333333335.5 ?– X is 3^2. [Powering operation x^y can also be expressed as x \times y]
X = 9.
6 ?- X is 3+5*2.
```
 $QQ$ 

Simple arithmetic operations can be performed in SWI-Prolog interpreter.

```
1 ?- X is 1+2.
X = 3.2 ?- X is 3-7.
X = -4.
3 ?- X is 2*3.
X = 6.4 ?- X is 7/3.
X = 2.333333333333335.5 ?– X is 3^2. [Powering operation x^y can also be expressed as x \times y]
X = 9.
6 ?- X is 3+5*2.
X = 13.
7 \cdot 7 - X = 3*3.
```
 $QQ$ 

メロト メ何 トメ ミト メミト

Simple arithmetic operations can be performed in SWI-Prolog interpreter.

```
1 ?- X is 1+2.
X = 3.2 ?- X is 3-7.
X = -4.
3 ?- X is 2*3.
X = 6.4 ?- X is 7/3.
X = 2.333333333333335.5 ?- X is 3^{\circ}2.
                                             y can also be expressed as \mathbf{x} * * \mathbf{y}X = 9.
6 ?- X is 3+5*2.
X = 13.
7 ?- X = 3*3.
X = 3*3.
```
Arithmetic calculations in SWI-Prolog are performed using the predicate is. The symbol = in Prolog is reserved for term equality.  $\left\{ \begin{array}{ccc} 1 & 0 & 0 \\ 0 & 1 & 0 \end{array} \right.$  $QQ$ 

MZI (SoC Tel-U) [Logic Programming](#page-0-0) October-November 2023 24 / 66

# More About Arithmetic Operations in Prolog

Prolog uses following arithmetical operators:  $+$ ,  $-$ ,  $*$ ,  $/$ ,  $/$ , and mod. Operator  $\frac{1}{s}$  serves as an integer division operator (div operator).

 $1$  ?- X is  $9/4$ .

 $\Omega$ 

イロト イ母 ト イヨ ト イヨ)
## More About Arithmetic Operations in Prolog

Prolog uses following arithmetical operators:  $+$ ,  $-$ ,  $*$ ,  $/$ ,  $/$ , and mod. Operator // serves as an integer division operator (div operator).

 $1$  ?- X is  $9/4$ .  $X = 2.25$ .  $2$  ?- X is  $9//4$ .

 $\Omega$ 

# More About Arithmetic Operations in Prolog

Prolog uses following arithmetical operators:  $+$ ,  $-$ ,  $*$ ,  $/$ ,  $/$ , and mod. Operator // serves as an integer division operator (div operator).

 $1$  ?- X is  $9/4$ .  $X = 2.25$ . 2 ?- X is  $9//4$ .  $X = 2.$ 3 ?- X is 9 mod 4.

 $\Omega$ 

# More About Arithmetic Operations in Prolog

Prolog uses following arithmetical operators:  $+$ ,  $-$ ,  $*$ ,  $/$ ,  $/$ , and mod. Operator // serves as an integer division operator (div operator).

 $1$  ?- X is  $9/4$ .  $X = 2.25$ . 2 ?- X is  $9//4$ .  $X = 2.$ 3 ?- X is 9 mod 4.  $X = 1$ .

 $\Omega$ 

We can use SWI-Prolog to compare numerical values.

 $1$  ?-  $1 < 2$ .

We can use SWI-Prolog to compare numerical values.

 $1$  ?-  $1 < 2$ . true. 2 ?- 3-2 > 3+2.

We can use SWI-Prolog to compare numerical values.

 $1$  ?-  $1 < 2$ . true.  $2$  ?- 3-2 > 3+2. false.

 $3$  ?-  $3+2 = : = 6-1$ . [symbol =:= means numerical equality]

We can use SWI-Prolog to compare numerical values.

```
1 ?- 1 < 2.
true.
2 ?- 3-2 > 3+2.
false.
true.
```
 $3$  ?-  $3+2 =: = 6-1$ . [symbol =:= means numerical equality]

4 ?-  $3+2 = \ = \ -3-2$ . [symbol = $\ = \$  means numerical inequality]

We can use SWI-Prolog to compare numerical values.

```
1 ?- 1 < 2.
true.
2 ?- 3-2 > 3+2.
false.
true.
true.
5 ?- 3+2 >= 3-2.
```
 $3$  ?-  $3+2 =: = 6-1$ . [symbol =:= means numerical equality]

 $4$  ?-  $3+2$  =  $=$  3-2. [symbol = neans numerical inequality]

We can use SWI-Prolog to compare numerical values.

```
1 ?- 1 < 2.
true.
2 ?- 3-2 > 3+2.
false.
true.
true.
5 ?- 3+2 >= 3-2.
true.
6 ?- 3+2 = 3-2.
```
 $3$  ?-  $3+2 =: = 6-1$ . [symbol =:= means numerical equality]

 $4$  ?-  $3+2$  =  $=$  3-2. [symbol = neans numerical inequality]

We can use SWI-Prolog to compare numerical values.

```
1 ?- 1 < 2.
true.
2 ?- 3-2 > 3+2.
false.
true.
true.
5 ?- 3+2 >= 3-2.
true.
6 ?- 3+2 = 3-2.
false.
7 \div 3 + 2 \div 3 - 2.
```
 $3$  ?-  $3+2 =: = 6-1$ . [symbol =:= means numerical equality]

4 ?-  $3+2 = \ = \ -3-2$ . [symbol = $\ = \$  means numerical inequality]

We can use SWI-Prolog to compare numerical values.

```
1 ?- 1 < 2.
true.
2 ?- 3-2 > 3+2.
false.
3 ?- 3+2 =: = 6-1. [symbol =:= means numerical equality]
true.
4 \cdot ? 3+2 = \r = 3-2. [symbol =\r = means numerical inequality]
true.
5 ?- 3+2 >= 3-2.
true.
6 ?- 3+2 = 3-2.
false.
7 ?- 3+2 => 3-2.
ERROR: Syntax error: Operator expected
ERROR: 3+2
ERROR: ** here **
ERROR: = > 3-2.
        Logic Programming Computer Control Corporation Corporation Corporation Corporation Corporation Corporation Corporation Corporation Corporation Corporation Corporation Corporation Corporation Corporation Cor
```
# Numerical Value Comparison Operators in Prolog

The numerical value comparison operators in Prolog are:

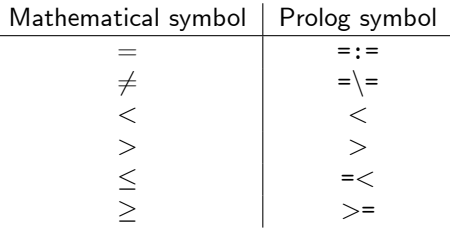

The symbols  $\leq$  and  $\Rightarrow$  are not the symbol for numerical value comparison in Prolog.

 $2Q$ 

 $($  ロ )  $($   $($  $)$   $)$   $($   $)$   $($   $)$   $($   $)$   $($   $)$   $($   $)$   $($   $)$   $($   $)$   $($   $)$   $($   $)$   $($   $)$   $($   $)$   $($   $)$   $($   $)$   $($   $)$   $($   $)$   $($   $)$   $($   $)$   $($   $)$   $($   $)$   $($   $)$   $($   $)$   $($   $)$   $($   $)$   $($   $)$   $($   $)$ 

### **Contents**

- [What is Prolog?](#page-4-0)
- [Prolog Installation](#page-15-0)
- <sup>3</sup> [Using the Interactive Interpreter](#page-24-0)

#### <sup>4</sup> [Elementary Prolog Programming: Basic Facts and Queries](#page-48-0)

- <sup>5</sup> [Simple Rules in Prolog](#page-93-0)
- Representation of Quantifiers in Prolog (Supplementary)
- <sup>7</sup> [Term Equality and Inequality in Prolog \(Supplementary\)](#page-164-0)

<span id="page-48-0"></span> $QQ$ 

# Writing your first SWI-Prolog program

Writing a program in SWI-Prolog can be performed using any text editor (e.g., notepad or notepad $++$ ), however SWI-Prolog is also equipped with an editor that can check the syntax of Prolog program built.

#### Creating a script in Windows

Open SWI-Prolog, then choose File  $\rightarrow$  New and put an appropriate file name for the program (make sure that the file type is *Prolog Source* with .pl extension). Afterward, we can write the program in the text editor provided.

#### Creating a script in Linux Ubuntu

Open terminal and then type swipl, after entering SWI-Prolog type emacs. (with . sign). Next choose File  $\rightarrow$  New and put an appropriate file name for the program (make sure that the file has .pl extension). Afterward, we can write the program in the text editor provided.

 $QQ$ 

イロト イ部 ト イヨ ト イヨト

## Translation of Simple Predicate Formulas to Prolog

Suppose  $D$  is a domain consisting of 12 people, where  $D = \{Alice, Bob, Charlie, David, Emma, Fiona,$  $Grace, Hans, Irene, Jim, Kelly, Lily.$ 

Suppose Male  $(x)$  is a predicate which states that "x is a male" and Female  $(x)$  is a predicate which states that "x is a female".

Suppose we have following facts:

- Bob, Charlie, David, Hans, and Jim are male.
- Alice, Emma, Fiona, Grace, Irene, Kelly, and Lily are female.

These facts can be expressed in predicate formulas as:

 $\Omega$ 

## Translation of Simple Predicate Formulas to Prolog

Suppose  $D$  is a domain consisting of 12 people, where  $D = \{Alice, Bob, Charlie, David, Emma, Fiona,$  $Grace, Hans, Irene, Jim, Kelly, Lily.$ 

Suppose Male  $(x)$  is a predicate which states that "x is a male" and Female  $(x)$  is a predicate which states that "x is a female".

Suppose we have following facts:

- Bob, Charlie, David, Hans, and Jim are male.
- Alice, Emma, Fiona, Grace, Irene, Kelly, and Lily are female.

These facts can be expressed in predicate formulas as:

• Male  $(Bob)$ , Male  $(Charlie)$ , Male  $(David)$ , Male  $(Hans)$ , Male  $(Jim)$ 

 $\Omega$ 

 $(1 - 1)$   $(1 - 1)$   $(1 - 1)$   $(1 - 1)$   $(1 - 1)$   $(1 - 1)$ 

## Translation of Simple Predicate Formulas to Prolog

Suppose  $D$  is a domain consisting of 12 people, where  $D = \{Alice, Bob, Charlie, David, Emma, Fiona,$  $Grace, Hans, Irene, Jim, Kelly, Lily.$ 

Suppose Male  $(x)$  is a predicate which states that "x is a male" and Female  $(x)$  is a predicate which states that "x is a female".

Suppose we have following facts:

- Bob, Charlie, David, Hans, and Jim are male.
- Alice, Emma, Fiona, Grace, Irene, Kelly, and Lily are female.

These facts can be expressed in predicate formulas as:

- Male  $(Bob)$ , Male  $(Charlie)$ , Male  $(David)$ , Male  $(Hans)$ , Male  $(Jim)$
- $\bullet$  Female (*Alice*), Female (*Emma*), Female (*Fiona*), Female (*Grace*), Female (*Irene*), Female (*Kelly*), Female (*Lily*)

 $2Q$ 

 $(1 - 1)$   $(1 - 1)$   $(1 - 1)$   $(1 - 1)$   $(1 - 1)$   $(1 - 1)$ 

## Prolog Script

Our previous facts can be expressed in Prolog script as follows:

```
% male(x) states that x is a male.
/* Bob, Charlie, David, Hans, & Jim are male */
male(bob).
male(charlie).
male(david).
male(hans).
male(jim).
% female(x) states that x is a female.
/* Alice, Emma, Fiona, Grace, Irene, Kelly, & Lily are female */
female(alice).
female(emma).
female(fiona).
female(grace).
female(irene).
female(kelly).
female(lily).
```
- **•** Predicate is started with lowercase letter, the same thing goes for constant term as well. Constant term cannot be started with uppercase letter.
- A constant term can be written using single quotation mark, such as  $male('Bob')$ .
- Comments in Prolog script are preceded by % symbol or enclosed with /\* and \*/ symbol.

#### Running Prolog program: Windows and Linux

In the text editor choose Compile  $\rightarrow$  Make and then Compile  $\rightarrow$  Compile Buffer. Interpreter (or terminal in Linux) will then produce the warning stated that the compilation process has been carried out successfully.

 $\Omega$ 

#### Example of a successful compilation process in Linux Ubuntu 14.04.

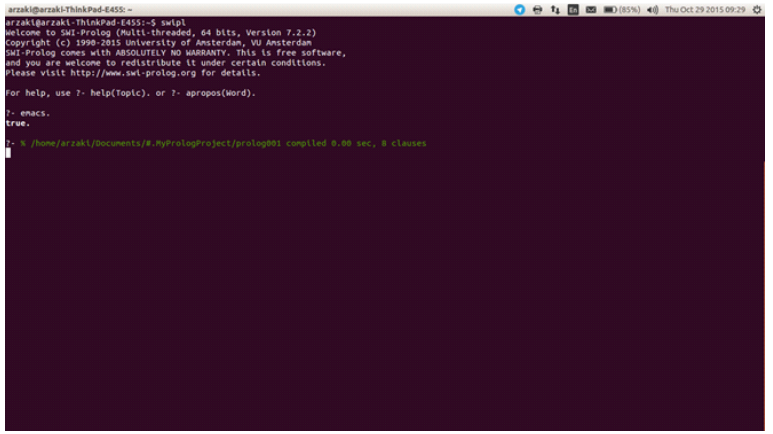

Ğ.

 $299$ 

メロトメ 伊 トメ ミトメ ミト

After a successful compilation, we can enter several queries in interactive interpreter (or terminal in Linux). Move to the next line is performed using enter or tab.

?- male(bob). [Is Bob a male?]

 $\Omega$ 

イロト イ母 ト イヨ ト イヨ)

After a successful compilation, we can enter several queries in interactive interpreter (or terminal in Linux). Move to the next line is performed using enter or tab.

```
?- male(bob). [Is Bob a male?]
true.
?- not(male(charlie)). [Is Charlie not a male?]
```
 $\Omega$ 

 $($  ロ )  $($   $($  $)$   $)$   $($   $)$   $($   $)$   $($   $)$   $($   $)$   $($   $)$   $($   $)$   $($   $)$   $($   $)$   $($   $)$   $($   $)$   $($   $)$   $($   $)$   $($   $)$   $($   $)$   $($   $)$   $($   $)$   $($   $)$   $($   $)$   $($   $)$   $($   $)$   $($   $)$   $($   $)$   $($   $)$   $($   $)$   $($   $)$ 

After a successful compilation, we can enter several queries in interactive interpreter (or terminal in Linux). Move to the next line is performed using enter or tab.

```
?- male(bob). [Is Bob a male?]
true.
?- not(male(charlie)). [Is Charlie not a male?]
false.
?- male(bob),female(alice). \begin{bmatrix} \cdot & \cdot & \cdot \\ \cdot & \cdot & \cdot \\ \cdot & \cdot & \cdot \end{bmatrix}, is the \wedge operator]
```
 $\Omega$ 

イロト イ母 ト イヨ ト イヨ)

After a successful compilation, we can enter several queries in interactive interpreter (or terminal in Linux). Move to the next line is performed using enter or tab.

```
?- male(bob). [Is Bob a male?]
true.
?- not(male(charlie)). [Is Charlie not a male?]
false.
?- male(bob),female(alice). \begin{bmatrix} \cdot & \cdot & \cdot \\ \cdot & \cdot & \cdot \\ \cdot & \cdot & \cdot \end{bmatrix}, is the \wedge operator]
true.
?- male(david),male(emma).
```
 $\Omega$ 

After a successful compilation, we can enter several queries in interactive interpreter (or terminal in Linux). Move to the next line is performed using enter or tab.

```
?- male(bob). [Is Bob a male?]
true.
?- not(male(charlie)). [Is Charlie not a male?]
false.
?- male(bob),female(alice). \begin{bmatrix} \cdot & \cdot & \cdot \\ \cdot & \cdot & \cdot \\ \cdot & \cdot & \cdot \end{bmatrix}, is the \wedge operator]
true.
?- male(david),male(emma).
false.
?- male(david);male(fiona). \begin{bmatrix} \cdot & \cdot & \cdot \\ \cdot & \cdot & \cdot \\ \cdot & \cdot & \cdot \end{bmatrix} is the \vee operator]
```
 $\Omega$ 

After a successful compilation, we can enter several queries in interactive interpreter (or terminal in Linux). Move to the next line is performed using enter or tab.

```
?- male(bob). [Is Bob a male?]
true.
?- not(male(charlie)). [Is Charlie not a male?]
false.
?- male(bob),female(alice). \begin{bmatrix} \cdot & \cdot & \cdot \\ \cdot & \cdot & \cdot \\ \cdot & \cdot & \cdot \end{bmatrix}, is the \wedge operator]
true.
?- male(david),male(emma).
false.
?- male(david);male(fiona). \begin{bmatrix} \cdot & \cdot & \cdot \\ \cdot & \cdot & \cdot \\ \cdot & \cdot & \cdot \end{bmatrix} is the \vee operator]
true.
?- female(charlie);male(grace).
```
 $\Omega$ 

After a successful compilation, we can enter several queries in interactive interpreter (or terminal in Linux). Move to the next line is performed using enter or tab.

```
?- male(bob). [Is Bob a male?]
true.
?- not(male(charlie)). [Is Charlie not a male?]
false.
?- male(bob),female(alice). \begin{bmatrix} \cdot & \cdot & \cdot \\ \cdot & \cdot & \cdot \\ \cdot & \cdot & \cdot \end{bmatrix}, is the \wedge operator]
true.
?- male(david),male(emma).
false.
?- male(david);male(fiona). \begin{bmatrix} \cdot & \cdot & \cdot \\ \cdot & \cdot & \cdot \\ \cdot & \cdot & \cdot \end{bmatrix} is the \vee operator]
true.
?- female(charlie);male(grace).
false.
```
 $\Omega$ 

In our previous program, we can inquire following query.

```
?- male(anakin).
```
 $\Omega$ 

 $\left\{ \begin{array}{ccc} \square & \rightarrow & \left\{ \bigcap \mathbb{P} \right\} & \left\{ \begin{array}{ccc} \square & \rightarrow & \left\{ \end{array} \right\} \end{array} \right.$ 

In our previous program, we can inquire following query.

```
?- male(anakin).
false.
?- female(anakin).
```
 $\Omega$ 

 $\leftarrow$   $\leftarrow$   $\leftarrow$ 

In our previous program, we can inquire following query.

```
?- male(anakin).
false.
?- female(anakin).
false.
?- not(male(anakin)).
```
 $\Omega$ 

 $\leftarrow$   $\leftarrow$   $\leftarrow$ 

In our previous program, we can inquire following query.

```
?- male(anakin).
false.
?- female(anakin).
false.
?- not(male(anakin)).
true.
?- not(female(anakin)).
```
 $\Omega$ 

 $\leftarrow$   $\leftarrow$   $\leftarrow$ 

In our previous program, we can inquire following query.

```
?- male(anakin).
false.
?- female(anakin).
false.
?- not(male(anakin)).
true.
?- not(female(anakin)).
true.
```
#### Remark

When Prolog process  $not(\ldots)$  query, Prolog checked whether the fact in the bracket, i.e.,  $( \ldots )$ , is true. If the fact  $( \ldots )$  is not true, then Prolog returns the value false. The reasoning carried out in Prolog is based on the *closed world* assumption. According to this assumption, anything is true whenever it is a fact in the program or it can be derived from the facts in the program. In addition, any conclusion that cannot be proved to follow from the facts and rules in the program is false.

Variables in Prolog always started with uppercase letters. Usually variables are only written with one capital letter (e.g., X, Y, or Z). Variables are used in the interpreter to show all objects which satisfy the true condition of particular predicates.

 $?$ - male $(X)$ .

 $\Omega$ 

イロト イ母 ト イヨ ト イヨ)

Variables in Prolog always started with uppercase letters. Usually variables are only written with one capital letter (e.g., X, Y, or Z). Variables are used in the interpreter to show all objects which satisfy the true condition of particular predicates.

 $?$ - male $(X)$ .

 $X = bob;$   $[press tab to see the next result]$ 

イロト イ母 ト イヨ ト イヨ)

 $\Omega$ 

Variables in Prolog always started with uppercase letters. Usually variables are only written with one capital letter (e.g., X, Y, or Z). Variables are used in the interpreter to show all objects which satisfy the true condition of particular predicates.

 $?$ - male $(X)$ .  $X = charlie$ :

 $X = bob;$   $[press tab to see the next result]$ 

イロト イ母 ト イヨ ト イヨ)

 $\Omega$ 

Variables in Prolog always started with uppercase letters. Usually variables are only written with one capital letter (e.g.,  $X$ ,  $Y$ , or  $Z$ ). Variables are used in the interpreter to show all objects which satisfy the true condition of particular predicates.

 $?$ - male $(X)$ .  $X = charlie$ :  $X = \text{david:}$ 

 $X = bob;$   $[press tab to see the next result]$ 

イロト イ母 ト イヨ ト イヨ)

 $\Omega$
# Prolog Variables and Their Queries

Variables in Prolog always started with uppercase letters. Usually variables are only written with one capital letter (e.g.,  $X$ ,  $Y$ , or  $Z$ ). Variables are used in the interpreter to show all objects which satisfy the true condition of particular predicates.

 $?$ - male $(X)$ .  $X = charlie;$  $X = \text{david:}$  $X = \text{hans}$ :

 $X = bob;$   $[press tab to see the next result]$ 

イロト イ母 ト イヨ ト イヨ)

 $\Omega$ 

# Prolog Variables and Their Queries

Variables in Prolog always started with uppercase letters. Usually variables are only written with one capital letter (e.g.,  $X$ ,  $Y$ , or  $Z$ ). Variables are used in the interpreter to show all objects which satisfy the true condition of particular predicates.

 $?$ - male $(X)$ .  $X = charlie;$  $X = \text{david:}$  $X = \text{hans}$ :  $X = jim.$ 

 $X = bob;$   $[press tab to see the next result]$ 

イロト イ母 ト イヨ ト イヨ)

 $\Omega$ 

?- female(Person).

活

 $299$ 

 $A \equiv \mathbf{1} \times A \pmod{1} \times A \equiv \mathbf{1} \times A \equiv \mathbf{1}$ 

```
?- female(Person).
Person = alice;
```
G.

 $299$ 

メロトメ 伊 トメ ミトメ ミト

```
?- female(Person).
Person = alice;
Person = emma;
```
G.

 $QQ$ 

メロトメ 伊 トメ ミトメ ミト

?- female(Person). Person = alice; Person = emma; Person = fiona;

Ğ.

 $QQ$ 

メロトメ 伊 トメ ミトメ ミト

?- female(Person). Person = alice; Person = emma; Person = fiona; Person = grace;

G.

 $QQ$ 

 $A \Box B$   $A \Box B$   $A \Box B$   $A \Box B$   $A \Box B$   $A$ 

?- female(Person). Person = alice; Person = emma; Person = fiona; Person = grace; Person = irene;

G.

 $QQ$ 

 $A \Box B$   $A \Box B$   $A \Box B$   $A \Box B$   $A \Box B$   $A$ 

?- female(Person). Person = alice; Person = emma; Person = fiona; Person = grace; Person = irene; Person = kelly;

- B

 $QQ$ 

イロト イ部 ト イヨ ト イヨト

?- female(Person). Person = alice; Person = emma; Person = fiona; Person = grace; Person = irene; Person = kelly; Person = lily.

- a

 $QQ$ 

イロト イ部 ト イヨ ト イヨト

# Binary Predicate in Prolog

Suppose D is the universe of discourse in our previous example and  $\text{Parent}(x, y)$ is a binary predicate which states that "x is the parent of y". Suppose we have following facts in predicate formulas:

- $\bullet$  Parent (*Alice*, *Charlie*), Parent (*Bob, Charlie*), Parent (*Bob, Emma*).
- $\bullet$  Parent (*Charlie*, *Fiona*), Parent (*Charlie*, *Grace*), Parent (*Emma*, *Irene*).
- $\bullet$  Parent (*Fiona*, *David*), Parent (*Fiona*, *Lily*), Parent (*Grace*, *Jim*), Parent (Grace, Kelly), Parent (Hans, Jim), Parent (Hans, Kelly).

 $\Omega$ 

イロト イ押 トイヨ トイヨト

This fact can be expressed in Prolog script as::

```
% parent(x,y) states that x is a parent of y
parent(alice,charlie).
parent(bob,charlie).
parent(bob,emma).
parent(charlie,fiona).
parent(charlie,grace).
parent(emma,irene).
parent(fiona,david).
parent(fiona,lily).
parent(grace,jim).
parent(grace,kelly).
parent(hans,jim).
parent(hans,kelly).
```
These facts can be added to our previous Prolog script.

 $\Omega$ 

 $\left\{ \begin{array}{ccc} 1 & 0 & 0 \\ 0 & 1 & 0 \end{array} \right.$ 

#### Remark

Editing Prolog file which was created earlier can be done by: In Windows:

- In Prolog interpreter, choose File  $\rightarrow$  Edit and then select the file you want to edit, or
- In a text editor, choose File  $\rightarrow$  Open then select the file you want to edit.

In Linux Ubuntu: on emacs choose File  $\rightarrow$  Open and then select the file you want to edit.

 $\Omega$ 

イロト イ母 ト イヨ ト イヨ)

```
?- parent(TheParent,TheKid).
```
 $\Omega$ 

 $($  ロ )  $($   $($  $)$   $)$   $($   $)$   $($   $)$   $($   $)$   $($   $)$   $($   $)$   $($   $)$   $($   $)$   $($   $)$   $($   $)$   $($   $)$   $($   $)$   $($   $)$   $($   $)$   $($   $)$   $($   $)$   $($   $)$   $($   $)$   $($   $)$   $($   $)$   $($   $)$   $($   $)$   $($   $)$   $($   $)$   $($   $)$   $($   $)$ 

```
?- parent(TheParent,TheKid).
TheParent = alice,
TheKid = charlie;
```
 $\Omega$ 

 $\left\{ \begin{array}{ccc} 1 & 0 & 0 \\ 0 & 1 & 0 \end{array} \right.$ 

```
?- parent(TheParent,TheKid).
TheParent = alice,
TheKid = charlie;
TheParent = bob,
TheKid = charlie;
```
. . . [several other outputs]

 $\Omega$ 

 $\left\{ \begin{array}{ccc} 1 & 0 & 0 \\ 0 & 1 & 0 \end{array} \right.$ 

```
?- parent(TheParent,TheKid).
TheParent = alice,
TheKid = charlie;
TheParent = bob,
TheKid = charlie;
```
. . . [several other outputs]

The Parent  $=$  hans, The $Kid = jim;$ 

 $QQQ$ 

イロト イ部 ト イヨ ト イヨト

```
?- parent(TheParent,TheKid).
TheParent = alice,
TheKid = charlie;
The Parent = bob.TheKid = charlie;
.
.
. [several other outputs]
The Parent = hans,
TheKid = jim;TheParent = hans,
The Kid = kelly.
```
 $QQQ$ 

イロト イ部 ト イヨ ト イヨト

In order to know all of Fiona's children, we can perform the query parent(fiona,X). Similarly, in order to know all of Jimís parents, we can perform the query parent  $(X, jim)$ .

?- parent(fiona,X).

 $\Omega$ 

 $($  ロ )  $($   $($  $)$   $)$   $($   $)$   $($   $)$   $($   $)$   $($   $)$   $($   $)$   $($   $)$   $($   $)$   $($   $)$   $($   $)$   $($   $)$   $($   $)$   $($   $)$   $($   $)$   $($   $)$   $($   $)$   $($   $)$   $($   $)$   $($   $)$   $($   $)$   $($   $)$   $($   $)$   $($   $)$   $($   $)$   $($   $)$   $($   $)$ 

In order to know all of Fiona's children, we can perform the query parent(fiona,X). Similarly, in order to know all of Jimís parents, we can perform the query parent  $(X, jim)$ .

```
?- parent(fiona,X).
X = \text{david};X = \text{lily}.
```

```
?- parent(X,jim).
```
 $\Omega$ 

 $($  ロ )  $($   $($  $)$   $)$   $($   $)$   $($   $)$   $($   $)$   $($   $)$   $($   $)$   $($   $)$   $($   $)$   $($   $)$   $($   $)$   $($   $)$   $($   $)$   $($   $)$   $($   $)$   $($   $)$   $($   $)$   $($   $)$   $($   $)$   $($   $)$   $($   $)$   $($   $)$   $($   $)$   $($   $)$   $($   $)$   $($   $)$   $($   $)$ 

In order to know all of Fiona's children, we can perform the query parent(fiona,X). Similarly, in order to know all of Jimís parents, we can perform the query parent  $(X, \text{im})$ .

```
?- parent(fiona,X).
X = \text{david};X = \text{lily}.?- parent(X, \text{im}).X = \text{grace};X = \text{hans}.
```
 $\Omega$ 

 $\left\{ \begin{array}{ccc} 1 & 0 & 0 \\ 0 & 1 & 0 \end{array} \right.$ 

#### **Contents**

- [What is Prolog?](#page-4-0)
- [Prolog Installation](#page-15-0)
- <sup>3</sup> [Using the Interactive Interpreter](#page-24-0)
- <sup>4</sup> [Elementary Prolog Programming: Basic Facts and Queries](#page-48-0)
- <sup>5</sup> [Simple Rules in Prolog](#page-93-0)
	- Representation of Quantifiers in Prolog (Supplementary)
	- <sup>7</sup> [Term Equality and Inequality in Prolog \(Supplementary\)](#page-164-0)

<span id="page-93-0"></span> $QQ$ 

イロト イ部 トイモト イモト

We can add following facts to the previous Prolog script:

```
% adult(x) states that x is an adult.
% Alice, Bob, Charlie, Emma, Fiona, Grace, & Hans are adults.
adult(alice).
adult(bob).
adult(charlie).
adult(emma).
adult(fiona).
adult(grace).
adult(hans).
% teen(x) states that x is a teenager.
% Irene, David, & Lily are teenagers.
teen(irene).
teen(david).
teen(lily).
```
 $\Omega$ 

イロト イ押 トイヨ トイヨト

```
% kid(x) states that x is a little child.
% Jim & Kelly are little children.
kid(jim).
kid(kelly).
```
G.

 $QQ$ 

イロト イ部 トイモト イモト

Suppose we have following derivative predicates:

**1** Gentleman  $(x)$ : "x is an adult male". The predicate Gentleman  $(x)$  is defined as Gentleman  $(x) :=$ 

 $\Omega$ 

イロト イ母 ト イヨ ト イヨ)

Suppose we have following derivative predicates:

- **1** Gentleman  $(x)$ : "x is an adult male". The predicate Gentleman  $(x)$  is defined as Gentleman  $(x) :=$ Male  $(x) \wedge$ Adult  $(x)$ .
- $\bullet$  Lady  $(x)$ : "x is an adult female". The predicate Lady  $(x)$  is defined as Lady  $(x) :=$

 $\Omega$ 

イロト イ押 トイヨ トイヨト

Suppose we have following derivative predicates:

- **1** Gentleman  $(x)$ : "x is an adult male". The predicate Gentleman  $(x)$  is defined as Gentleman  $(x) :=$ Male  $(x) \wedge$ Adult  $(x)$ .
- $\bullet$  Lady  $(x)$ : "x is an adult female". The predicate Lady  $(x)$  is defined as Lady  $(x) :=$  Female  $(x) \wedge$  Adult  $(x)$ .
- **3** TeenBoy  $(x)$  : "x is a male teenager". The predicate TeenBoy  $(x)$  is defined as TeenBoy  $(x) :=$

 $\Omega$ 

イロト イ押 トイヨ トイヨト

Suppose we have following derivative predicates:

- **1** Gentleman  $(x)$ : "x is an adult male". The predicate Gentleman  $(x)$  is defined as Gentleman  $(x) :=$ Male  $(x) \wedge$ Adult  $(x)$ .
- $\bullet$  Lady  $(x)$ : "x is an adult female". The predicate Lady  $(x)$  is defined as Lady  $(x) :=$  Female  $(x) \wedge$  Adult  $(x)$ .
- **3** TeenBoy  $(x)$  : "x is a male teenager". The predicate TeenBoy  $(x)$  is defined as  $\text{TeamBoy}(x) := \text{Male}(x) \wedge \text{Team}(x)$ .
- $\bullet$  TeenGirl  $(x)$ : "x is a female teenager". The predicate TeenGirl  $(x)$  is defined as  $\text{TeenGirl}(x) :=$

 $\Omega$ 

メロト メ何 トメ ミト メミト

Suppose we have following derivative predicates:

- **1** Gentleman  $(x)$ : "x is an adult male". The predicate Gentleman  $(x)$  is defined as Gentleman  $(x) :=$ Male  $(x) \wedge$ Adult  $(x)$ .
- $\bullet$  Lady  $(x)$ : "x is an adult female". The predicate Lady  $(x)$  is defined as Lady  $(x) :=$  Female  $(x) \wedge$  Adult  $(x)$ .
- **3** TeenBoy  $(x)$  : "x is a male teenager". The predicate TeenBoy  $(x)$  is defined as  $\text{TeamBoy}(x) := \text{Male}(x) \wedge \text{Team}(x)$ .
- $\bullet$  TeenGirl  $(x)$ : "x is a female teenager". The predicate TeenGirl  $(x)$  is defined as  $\text{TeenGirl}(x) := \text{Female}(x) \wedge \text{Team}(x)$ .
- $\bullet$  LittleBoy  $(x)$ : "x is a male little child". The predicate LittleBoy  $(x)$  is defined as LittleBoy  $(x) :=$

 $2Q$ 

K ロ > K d > K 글 > K 글 > H 글

Suppose we have following derivative predicates:

- **1** Gentleman  $(x)$ : "x is an adult male". The predicate Gentleman  $(x)$  is defined as Gentleman  $(x) :=$ Male  $(x) \wedge$ Adult  $(x)$ .
- $\bullet$  Lady  $(x)$ : "x is an adult female". The predicate Lady  $(x)$  is defined as Lady  $(x) :=$  Female  $(x) \wedge$  Adult  $(x)$ .
- **3** TeenBoy  $(x)$  : "x is a male teenager". The predicate TeenBoy  $(x)$  is defined as  $\text{TeamBoy}(x) := \text{Male}(x) \wedge \text{Team}(x)$ .
- $\bullet$  TeenGirl  $(x)$ : "x is a female teenager". The predicate TeenGirl  $(x)$  is defined as  $\text{TeenGirl}(x) := \text{Female}(x) \wedge \text{Team}(x)$ .
- $\bullet$  LittleBoy  $(x)$ : "x is a male little child". The predicate LittleBoy  $(x)$  is defined as LittleBoy  $(x) :=$ Male  $(x) \wedge$ Kid  $(x)$ .
- **•** LittleGirl  $(x)$ : "x is a female little child". The predicate LittleGirl  $(x)$  is defined as LittleGirl  $(x) :=$

 $QQQ$ 

K ロ > K d > K 글 > K 글 > H 글

Suppose we have following derivative predicates:

- **1** Gentleman  $(x)$ : "x is an adult male". The predicate Gentleman  $(x)$  is defined as Gentleman  $(x) :=$ Male  $(x) \wedge$ Adult  $(x)$ .
- $\bullet$  Lady  $(x)$ : "x is an adult female". The predicate Lady  $(x)$  is defined as Lady  $(x) :=$  Female  $(x) \wedge$  Adult  $(x)$ .
- **3** TeenBoy  $(x)$  : "x is a male teenager". The predicate TeenBoy  $(x)$  is defined as  $\text{TeamBoy}(x) := \text{Male}(x) \wedge \text{Team}(x)$ .
- $\bullet$  TeenGirl  $(x)$ : "x is a female teenager". The predicate TeenGirl  $(x)$  is defined as  $\text{TeenGirl}(x) := \text{Female}(x) \wedge \text{Team}(x)$ .
- $\bullet$  LittleBoy  $(x)$ : "x is a male little child". The predicate LittleBoy  $(x)$  is defined as LittleBoy  $(x) :=$ Male  $(x) \wedge$ Kid  $(x)$ .
- **•** LittleGirl  $(x)$ : "x is a female little child". The predicate LittleGirl  $(x)$  is defined as LittleGirl  $(x) :=$  Female  $(x) \wedge$  Kid  $(x)$ .

 $QQQ$ 

K ロ > K d > K 글 > K 글 > H 글

Suppose in Prolog all of those six predicates are translated respectively as gentleman, lady, teen\_boy, teen\_girl, little\_boy, and little\_girl. These predicates can be defined as *rules* which are derived from the previously existed predicate (i.e., male, female, adult, teen, and kid). The definition are as follows:

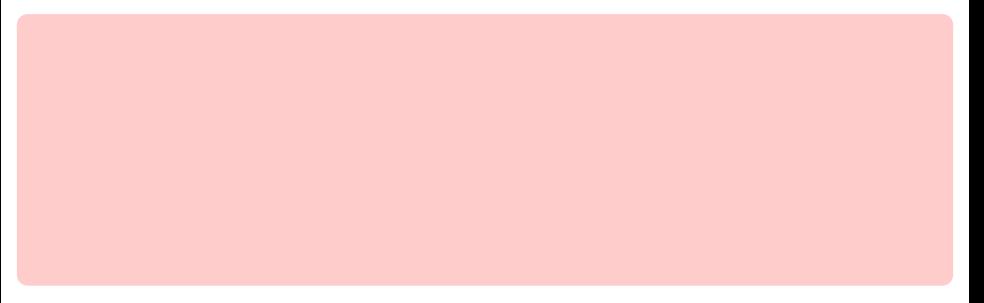

 $\Omega$ 

 $($  ロ )  $($   $($  $)$   $)$   $($   $)$   $($   $)$   $($   $)$   $($   $)$   $($   $)$   $($   $)$   $($   $)$   $($   $)$   $($   $)$   $($   $)$   $($   $)$   $($   $)$   $($   $)$   $($   $)$   $($   $)$   $($   $)$   $($   $)$   $($   $)$   $($   $)$   $($   $)$   $($   $)$   $($   $)$   $($   $)$   $($   $)$   $($   $)$ 

Suppose in Prolog all of those six predicates are translated respectively as gentleman, lady, teen\_boy, teen\_girl, little\_boy, and little\_girl. These predicates can be defined as *rules* which are derived from the previously existed predicate (i.e., male, female, adult, teen, and kid). The definition are as follows:

```
gentleman(X): - male(X), adult(X).
ldy(X): female(X), adult(X).
teen_boy(X):- male(X), teen(X).
teen\_girl(X):= female(X),teen(X).little_boy(X):- male(X), kid(X).
```

```
little\_girl(X):= female(X), kid(X).
```
The expression gentleman(X): - male(X), adult(X) is an example of a *clause* in Prolog.

 $\Omega$ 

 $(1 - 1)$   $(1 - 1)$   $(1 - 1)$   $(1 - 1)$   $(1 - 1)$   $(1 - 1)$ 

# Clause, Fact, and Rules

A Prolog script is a collection of one or more *clauses*. A *clause* may be a *fact*  $$ something that is defined directly in the script (such as male(bob)) or rule  $-$  a formula which is derived from one or more facts. Every clause must be ended by a period (.).

#### Rules are of the form

 $\langle$ head $\rangle$ :-  $\langle t_1 \rangle$ , $\langle t_2 \rangle$ ,..., $\langle t_n \rangle$  where  $n \geq 1$ . The symbol "," means conjunction  $(\wedge)$ . The symbol "," can be replaced with ";" which means disjunction  $(\vee)$ .

K ロ ▶ K 레 ▶ K 제품 X X 제품 X 시 프 및 X 9 Q Q @

In a clause:

# Clause, Fact, and Rules

A Prolog script is a collection of one or more *clauses*. A *clause* may be a *fact*  $$ something that is defined directly in the script (such as male(bob)) or rule  $-$  a formula which is derived from one or more facts. Every clause must be ended by a period (.).

#### Rules are of the form

 $\langle$ head $\rangle$ :-  $\langle t_1 \rangle$ , $\langle t_2 \rangle$ ,..., $\langle t_n \rangle$  where  $n \geq 1$ . The symbol "," means conjunction  $(\wedge)$ . The symbol "," can be replaced with ";" which means disjunction  $(\vee)$ .

In a clause:

 $\bullet$  (head) is called the *head of the clause* (or the *head of the rule*), (head) usually defines a new predicate which is derived from the predicate in the facts.

# Clause, Fact, and Rules

A Prolog script is a collection of one or more *clauses*. A *clause* may be a *fact*  $$ something that is defined directly in the script (such as male(bob)) or rule  $-$  a formula which is derived from one or more facts. Every clause must be ended by a period (.).

#### Rules are of the form

 $\lambda$ head):-  $\langle t_1, t_2, \ldots, t_n \rangle$  where  $n > 1$ . The symbol "," means conjunction  $(\wedge)$ . The symbol "," can be replaced with ";" which means disjunction  $(\vee)$ .

In a clause:

- $\bullet$  (head) is called the *head of the clause* (or the *head of the rule*), (head) usually defines a new predicate which is derived from the predicate in the facts.
- $\bullet \langle \texttt{t}_1 \rangle, \langle \texttt{t}_2 \rangle, \ldots, \langle \texttt{t}_n \rangle$  is called the *body of the clause* (or the *body of the* rule), body usually specifies the condition that must be met in order for the conclusion, represented by the head, to be satisfied.
# Clause, Fact, and Rules

A Prolog script is a collection of one or more *clauses*. A *clause* may be a *fact*  $$ something that is defined directly in the script (such as male(bob)) or rule  $-\bar{a}$ formula which is derived from one or more facts. Every clause must be ended by a period (.).

#### Rules are of the form

 $\langle$ head $\rangle$ :-  $\langle t_1 \rangle$ , $\langle t_2 \rangle$ ,..., $\langle t_n \rangle$  where  $n \geq 1$ . The symbol "," means conjunction  $(\wedge)$ . The symbol "," can be replaced with ";" which means disjunction  $(\vee)$ .

In a clause:

- $\bullet$  (head) is called the *head of the clause* (or the *head of the rule*), (head) usually defines a new predicate which is derived from the predicate in the facts.
- $\bullet \langle \texttt{t}_1 \rangle, \langle \texttt{t}_2 \rangle, \ldots, \langle \texttt{t}_n \rangle$  is called the *body of the clause* (or the *body of the* rule), body usually specifies the condition that must be met in order for the conclusion, represented by the head, to be satisfied.
- $\bullet$  :- is called the neck of the clause, this symbol is similar to the assignment symbol in an imperative program. Semantically this symbol is read as "if".

In every clause usually: every variable is started with capital letter and constant term (object) is started with lowercase letters.

### Declarative Semantics in Prolog

```
Suppose we have a clause:
\langle P \rangle: - \langle Q \rangle, \langle R \rangle.
```
This clause has following declarative meaning:  $\langle P \rangle$  is true if  $\langle Q \rangle$  and  $\langle R \rangle$  are true", or "if  $\langle Q \rangle$  and  $\langle R \rangle$  is satisfied, then  $\langle P \rangle$  is also satisfied".

Similarly, the clause  $\langle P \rangle$ :-  $\langle Q \rangle$ ; $\langle R \rangle$ . means "if  $\langle Q \rangle$  or  $\langle R \rangle$  is satisfied, then  $\langle P \rangle$  is also satisfied".

#### **Example**

 $\Omega$ 

イロト イ押 トイヨ トイヨト

### Declarative Semantics in Prolog

```
Suppose we have a clause:
\langle P \rangle: - \langle Q \rangle, \langle R \rangle.
```
This clause has following declarative meaning:  $\langle P \rangle$  is true if  $\langle Q \rangle$  and  $\langle R \rangle$  are true", or "if  $\langle Q \rangle$  and  $\langle R \rangle$  is satisfied, then  $\langle P \rangle$  is also satisfied".

Similarly, the clause  $\langle P \rangle$ :-  $\langle Q \rangle$ ; $\langle R \rangle$ . means "if  $\langle Q \rangle$  or  $\langle R \rangle$  is satisfied, then  $\langle P \rangle$  is also satisfied".

#### **Example**

We have gentlemen $(X)$ :- male $(X)$ , adult $(X)$ , which equivalent to the predicate formula Male  $(x) \wedge$  Adult  $(x) \rightarrow$  Gentleman  $(x)$ . In other words, if x is a male and  $x$  is an adult, then  $x$  is a gentleman.

 $\Omega$ 

 $(1 - 1)$   $(1 - 1)$   $(1 - 1)$   $(1 - 1)$   $(1 - 1)$   $(1 - 1)$ 

Suppose we want to express these things in our previous Prolog script:

- <sup>1</sup> every male teenager and male child loves FIFA21
- **2** every female teenager and female child loves *Candy Crush*

We can define following predicate formulas:

 $\bullet$  LovesFIFA21 $(x) :=$ 

 $\Omega$ 

Suppose we want to express these things in our previous Prolog script:

- **1** every male teenager and male child loves FIFA21
- **2** every female teenager and female child loves *Candy Crush*

We can define following predicate formulas:

- **1** LovesFIFA21  $(x) := \text{TeamBoy}(x) \vee \text{LittleBoy}(x)$
- 2 LovesCandyCrush $(x) :=$

 $\Omega$ 

Suppose we want to express these things in our previous Prolog script:

- **1** every male teenager and male child loves FIFA21
- **2** every female teenager and female child loves *Candy Crush*

We can define following predicate formulas:

- **1** LovesFIFA21  $(x) :=$  TeenBoy  $(x) \vee$  LittleBoy  $(x)$
- 2 LovesCandyCrush  $(x) := \text{TeenGirl}(x) \vee \text{LittleGirl}(x)$

These formulas are translated to Prolog script as:

 $\Omega$ 

Suppose we want to express these things in our previous Prolog script:

- **1** every male teenager and male child loves FIFA21
- **2** every female teenager and female child loves *Candy Crush*

We can define following predicate formulas:

- **1** LovesFIFA21  $(x) := \text{TeamBoy}(x) \vee \text{LittleBoy}(x)$
- 2 LovesCandyCrush  $(x) := \text{TeenGirl}(x) \vee \text{LittleGirl}(x)$

These formulas are translated to Prolog script as:

```
loves FIFA21(X):- teen_boy(X); little_boy(X).
loves_CandyCrush(X) : - \text{teen\_girl}(X); little_girl(X).
```
 $\Omega$ 

イロト イ押 トイヨ トイヨト

The predicate  $\text{Parent}(x, y)$  states that "x is a parent of y". Suppose we want to construct a predicate Child  $(x, y)$  which states that "x is a child of y". This predicate can be expressed using the previously defined  $\text{Parent}(x, y)$  predicate. Observe that

Child  $(x, y)$  means

 $\Omega$ 

The predicate  $\text{Parent}(x, y)$  states that "x is a parent of y". Suppose we want to construct a predicate Child  $(x, y)$  which states that "x is a child of y". This predicate can be expressed using the previously defined  $\text{Parent}(x, y)$  predicate. Observe that

Child  $(x, y)$  means "x is a child of y" means

 $\Omega$ 

 $\left\{ \begin{array}{ccc} 1 & 0 & 0 \\ 0 & 1 & 0 \end{array} \right.$ 

The predicate  $\text{Parent}(x, y)$  states that "x is a parent of y". Suppose we want to construct a predicate Child  $(x, y)$  which states that "x is a child of y". This predicate can be expressed using the previously defined  $\text{Parent}(x, y)$  predicate. Observe that

Child  $(x, y)$  means "x is a child of y" means "y is a parent of  $x$ " means

 $\Omega$ 

イロト イ押 トイヨ トイヨト

The predicate  $\text{Parent}(x, y)$  states that "x is a parent of y". Suppose we want to construct a predicate Child  $(x, y)$  which states that "x is a child of y". This predicate can be expressed using the previously defined  $\text{Parent}(x, y)$  predicate. Observe that

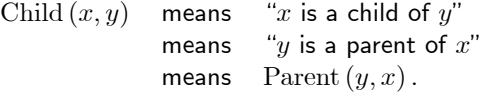

Therefore, we can define Child  $(x, y) :=$ 

 $\Omega$ 

The predicate  $\text{Parent}(x, y)$  states that "x is a parent of y". Suppose we want to construct a predicate Child  $(x, y)$  which states that "x is a child of y". This predicate can be expressed using the previously defined  $\text{Parent}(x, y)$  predicate. Observe that

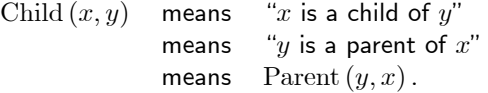

Therefore, we can define Child  $(x, y) :=$  Parent  $(y, x)$ . In Prolog we express this condition as follows:

 $\Omega$ 

The predicate  $\text{Parent}(x, y)$  states that "x is a parent of y". Suppose we want to construct a predicate Child  $(x, y)$  which states that "x is a child of y". This predicate can be expressed using the previously defined  $\text{Parent}(x, y)$  predicate. Observe that

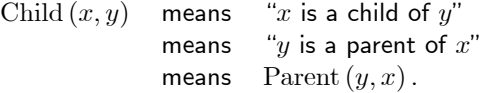

Therefore, we can define Child  $(x, y) :=$  Parent  $(y, x)$ . In Prolog we express this condition as follows:

 $child(X,Y):=parent(Y,X)$ .

 $\Omega$ 

 $\left\{ \begin{array}{ccc} 1 & 0 & 0 \\ 0 & 1 & 0 \end{array} \right.$ 

### Exercise 1

#### Exercise

- **1** Suppose there is a domain D and predicates  $\text{Parent}(x, y)$  : "x is a parent of y", Male  $(x)$ : "x is a male", and Female  $(x)$ : "x is a female". Using these predicates alone, write the definition for the predicates  $Father(x, y)$  and Mother  $(x, y)$ . The predicate Father  $(x, y)$  means "x is a father of y" and the predicate Mother  $(x, y)$  means "x is a mother of y".
- **2** Use the result in no. 1 to define father $(X, Y)$  and mother $(X, Y)$  in Prolog.

Solution:

 $\Omega$ 

イロト イ押 トイヨ トイヨト

### Exercise 1

#### Exercise

**1** Suppose there is a domain D and predicates  $\text{Parent}(x, y)$  : "x is a parent of y", Male  $(x)$ : "x is a male", and Female  $(x)$ : "x is a female". Using these predicates alone, write the definition for the predicates  $Father(x, y)$  and Mother  $(x, y)$ . The predicate Father  $(x, y)$  means "x is a father of y" and the predicate Mother  $(x, y)$  means "x is a mother of y".

**2** Use the result in no. 1 to define father $(X, Y)$  and mother $(X, Y)$  in Prolog.

Solution:

**1** Father  $(x, y) :=$  Parent  $(x, y) \wedge$  Male  $(x)$  and Mother  $(x, y) :=$  Parent  $(x, y) \wedge$  Female  $(x)$ . This is because a father is a male parent and a mother is a female parent.

 $\Omega$ 

 $(1 - 1)$   $(1 - 1)$   $(1 - 1)$   $(1 - 1)$   $(1 - 1)$   $(1 - 1)$ 

### Exercise 1

#### Exercise

**1** Suppose there is a domain D and predicates  $\text{Parent}(x, y)$  : "x is a parent of y", Male  $(x)$ : "x is a male", and Female  $(x)$ : "x is a female". Using these predicates alone, write the definition for the predicates  $Father(x, y)$  and Mother  $(x, y)$ . The predicate Father  $(x, y)$  means "x is a father of y" and the predicate Mother  $(x, y)$  means "x is a mother of y".

**2** Use the result in no. 1 to define father  $(X, Y)$  and mother  $(X, Y)$  in Prolog.

Solution:

- **1** Father  $(x, y) :=$  Parent  $(x, y) \wedge$  Male  $(x)$  and Mother  $(x, y) :=$  Parent  $(x, y) \wedge$  Female  $(x)$ . This is because a father is a male parent and a mother is a female parent.
- $\bullet$  We have father(X, Y): parent(X, Y), male(X) and  $mother(X, Y) : - parent(X, Y)$ ,  $female(X)$ .

 $\Omega$ 

 $A \cup B \rightarrow A \oplus B \rightarrow A \oplus B \rightarrow A \oplus B$ 

### **Contents**

- [What is Prolog?](#page-4-0)
- [Prolog Installation](#page-15-0)
- <sup>3</sup> [Using the Interactive Interpreter](#page-24-0)
- <sup>4</sup> [Elementary Prolog Programming: Basic Facts and Queries](#page-48-0)
- <sup>5</sup> [Simple Rules in Prolog](#page-93-0)

### 6 Representation of Quantifiers in Prolog (Supplementary)

<sup>7</sup> [Term Equality and Inequality in Prolog \(Supplementary\)](#page-164-0)

<span id="page-124-0"></span> $QQ$ 

 $\left\{ \begin{array}{ccc} 1 & 0 & 0 \\ 0 & 1 & 0 \end{array} \right.$ 

## Universal Quantifiers in Prolog

Suppose we have a clause of the form:  $\lambda$ head):-  $\langle t_1, t_2, \ldots, t_n \rangle$  where  $n > 1$  (operator, which means conjunction can be replaced with ; which means disjunction). The declarative semantics of the above clause is: If  $\langle t_1 \rangle$ ,  $\langle t_2 \rangle$ , ...,  $\langle t_n \rangle$  is true, then  $\langle$ head $\rangle$  is also true, or  $\langle t_1 \rangle \wedge \langle t_2 \rangle \wedge \cdots \wedge \langle t_n \rangle \rightarrow \langle \text{head} \rangle$  is T.

### Universal Quantifier in Prolog

If a variable appears in the  $\langle$ head $\rangle$  of a clause, then this variable is bounded by a universal quantifier  $(\forall)$ .

### Example

<span id="page-125-0"></span>

# Universal Quantifiers in Prolog

Suppose we have a clause of the form:  $\lambda$ head):-  $\langle t_1, t_2, \ldots, t_n \rangle$  where  $n > 1$  (operator, which means conjunction can be replaced with ; which means disjunction). The declarative semantics of the above clause is: If  $\langle t_1 \rangle$ ,  $\langle t_2 \rangle$ , ...,  $\langle t_n \rangle$  is true, then  $\langle$ head $\rangle$  is also true, or  $\langle t_1 \rangle \wedge \langle t_2 \rangle \wedge \cdots \wedge \langle t_n \rangle \rightarrow \langle \text{head} \rangle$  is T.

### Universal Quantifier in Prolog

If a variable appears in the  $\langle$ head $\rangle$  of a clause, then this variable is bounded by a universal quantifier  $(\forall)$ .

### **Example**

We've seen the rule gentleman(X): - male(X), adult(X). In predicate logic, this formula can be expressed as Male  $(x) \wedge$  Adult  $(x) \rightarrow$  Gentleman  $(x)$ . Because X appears in the  $\langle$ head $\rangle$  of a clause, then X is bounded by a universal quantifier. This makes the rule gentleman $(X)$ :- male $(X)$ , adult $(X)$  is more accurately expressed as the formula  $\forall x$  (Male  $(x) \wedge$  Adult  $(x) \rightarrow$  Gentleman  $(x)$ ).

 $000$ 

• lady(X):- female(X), adult(X) is accurately expressed as

в

 $QQ$ 

イロト イ部 トイモト イモト

• lady(X): - female(X), adult(X) is accurately expressed as  $\forall x$  (Female  $(x) \wedge$  Adult  $(x) \rightarrow$  Lady  $(x)$ )

• teen\_boy(X): - male(X), teen(X) is accurately expressed as

 $\Omega$ 

 $\left\{ \begin{array}{ccc} 1 & 0 & 0 \\ 0 & 1 & 0 \end{array} \right.$ 

- lady(X): female(X), adult(X) is accurately expressed as  $\forall x$  (Female  $(x) \wedge$  Adult  $(x) \rightarrow$  Lady  $(x)$ )
- teen\_boy(X):- male(X), teen(X) is accurately expressed as  $\forall x (\text{Male}(x) \land \text{Team}(x) \rightarrow \text{TeamBoy}(x))$
- teen\_girl $(X)$ :- female $(X)$ , teen $(X)$  is accurately expressed as

 $\Omega$ 

イロト イ押 トイヨ トイヨト

- lady(X): female(X), adult(X) is accurately expressed as  $\forall x$  (Female  $(x) \wedge$  Adult  $(x) \rightarrow$  Lady  $(x)$ )
- teen\_boy(X):- male(X), teen(X) is accurately expressed as  $\forall x (\text{Male}(x) \land \text{Team}(x) \rightarrow \text{TeamBoy}(x))$
- teen\_girl $(X)$ :- female $(X)$ , teen $(X)$  is accurately expressed as  $\forall x$  (Female  $(x) \wedge$  Teen  $(x) \rightarrow$  TeenGirl  $(x)$ )
- little\_boy(X):- male(X), kid(X) is accurately expressed as

 $\Omega$ 

メロト メ何 トメ ミト メミト

- lady(X): female(X), adult(X) is accurately expressed as  $\forall x$  (Female  $(x) \wedge$  Adult  $(x) \rightarrow$  Lady  $(x)$ )
- teen\_boy(X):- male(X), teen(X) is accurately expressed as  $\forall x (\text{Male}(x) \land \text{Team}(x) \rightarrow \text{TeamBoy}(x))$
- teen\_girl $(X)$ :- female $(X)$ , teen $(X)$  is accurately expressed as  $\forall x$  (Female  $(x) \wedge$  Teen  $(x) \rightarrow$  TeenGirl  $(x)$ )
- little\_boy(X):- male(X), kid(X) is accurately expressed as  $\forall x (\text{Male}(x) \land \text{kid}(x) \rightarrow \text{LittleBoy}(x))$
- little\_girl $(X)$ :- female $(X)$ , kid $(X)$  is accurately expressed as

 $QQ$ 

 $\left\{ \begin{array}{ccc} 1 & 0 & 0 \\ 0 & 1 & 0 \end{array} \right.$ 

- lady(X): female(X), adult(X) is accurately expressed as  $\forall x$  (Female  $(x) \wedge$  Adult  $(x) \rightarrow$  Lady  $(x)$ )
- teen\_boy(X):- male(X), teen(X) is accurately expressed as  $\forall x (\text{Male}(x) \land \text{Team}(x) \rightarrow \text{TeamBoy}(x))$
- teen\_girl $(X)$ :- female $(X)$ , teen $(X)$  is accurately expressed as  $\forall x$  (Female  $(x) \wedge$  Teen  $(x) \rightarrow$  TeenGirl  $(x)$ )
- little\_boy(X):- male(X), kid(X) is accurately expressed as  $\forall x (\text{Male}(x) \land \text{kid}(x) \rightarrow \text{LittleBoy}(x))$
- little\_girl $(X)$ :- female $(X)$ , kid $(X)$  is accurately expressed as  $\forall x$  (Female  $(x) \wedge$  Kid  $(x) \rightarrow$  LittleGirl  $(x)$ )
- loves\_FIFA21(X):- teen\_boy(X);little\_boy(X) is accurately expressed as

 $QQ$ 

 $A \cap B \rightarrow A \cap B \rightarrow A \cap B \rightarrow A \cap B \rightarrow A \cap B$ 

- lady(X): female(X), adult(X) is accurately expressed as  $\forall x$  (Female  $(x) \wedge$  Adult  $(x) \rightarrow$  Lady  $(x)$ )
- teen\_boy(X):- male(X), teen(X) is accurately expressed as  $\forall x (\text{Male}(x) \land \text{Team}(x) \rightarrow \text{TeamBoy}(x))$
- teen\_girl $(X)$ :- female $(X)$ , teen $(X)$  is accurately expressed as  $\forall x$  (Female  $(x) \wedge$  Teen  $(x) \rightarrow$  TeenGirl  $(x)$ )
- little\_boy(X):- male(X), kid(X) is accurately expressed as  $\forall x (\text{Male}(x) \land \text{kid}(x) \rightarrow \text{LittleBoy}(x))$
- little\_girl $(X)$ :- female $(X)$ , kid $(X)$  is accurately expressed as  $\forall x$  (Female  $(x) \wedge$  Kid  $(x) \rightarrow$  LittleGirl  $(x)$ )
- loves\_FIFA21(X):- teen\_boy(X);little\_boy(X) is accurately expressed as  $\forall x$  (TeenBoy  $(x)$   $\vee$  LittleBoy  $(x) \rightarrow LovesFIFA21 (x)$ )
- loves\_CandyCrush $(X):$  teen\_girl $(X)$ ; little\_girl $(X)$  is accurately expressed as

**KOD KARD KED KED BI KAAR** 

- lady(X): female(X), adult(X) is accurately expressed as  $\forall x$  (Female  $(x) \wedge$  Adult  $(x) \rightarrow$  Lady  $(x)$ )
- teen\_boy(X):- male(X), teen(X) is accurately expressed as  $\forall x (\text{Male}(x) \land \text{Team}(x) \rightarrow \text{TeamBoy}(x))$
- teen\_girl $(X)$ :- female $(X)$ , teen $(X)$  is accurately expressed as  $\forall x$  (Female  $(x) \wedge$  Teen  $(x) \rightarrow$  TeenGirl  $(x)$ )
- little\_boy(X):- male(X), kid(X) is accurately expressed as  $\forall x (\text{Male}(x) \land \text{kid}(x) \rightarrow \text{LittleBoy}(x))$
- little\_girl $(X)$ :- female $(X)$ , kid $(X)$  is accurately expressed as  $\forall x$  (Female  $(x) \wedge$  Kid  $(x) \rightarrow$  LittleGirl  $(x)$ )
- loves\_FIFA21(X):- teen\_boy(X);little\_boy(X) is accurately expressed as  $\forall x$  (TeenBoy  $(x)$   $\vee$  LittleBoy  $(x) \rightarrow LovesFIFA21 (x)$ )
- loves\_CandyCrush $(X)$ :- teen\_girl $(X)$ ;little\_girl $(X)$  is accurately expressed as  $\forall x$  (TeenGirl  $(x) \vee$  LittleGirl  $(x) \rightarrow$  LovesCandyCrush  $(x)$ )

 $2990$ 

 $\left\{ \begin{array}{ccc} \square & \rightarrow & \left\{ \bigoplus \bullet & \leftarrow \Xi \right\} \end{array} \right. \right. \left\{ \begin{array}{ccc} \square & \leftarrow & \square & \top \end{array} \right. \right.$ 

• child $(X,Y):$  - parent $(Y,X)$  is accurately expressed as

Ğ.

 $QQ$ 

メロトメ 伊 トメ ミトメ ミト

- child(X, Y): parent(Y, X) is accurately expressed as  $\forall x \forall y$  (Parent  $(y, x) \rightarrow$  Child  $(x, y)$ )
- father(X, Y): parent(X, Y), male(X) is accurately expressed as

 $\Omega$ 

 $($  ロ )  $($   $($  $)$   $)$   $($   $)$   $($   $)$   $($   $)$   $($   $)$   $($   $)$   $($   $)$   $($   $)$   $($   $)$   $($   $)$   $($   $)$   $($   $)$   $($   $)$   $($   $)$   $($   $)$   $($   $)$   $($   $)$   $($   $)$   $($   $)$   $($   $)$   $($   $)$   $($   $)$   $($   $)$   $($   $)$   $($   $)$   $($   $)$ 

- child(X, Y): parent(Y, X) is accurately expressed as  $\forall x \forall y$  (Parent  $(y, x) \rightarrow$  Child  $(x, y)$ )
- father(X,Y): parent(X,Y), male(X) is accurately expressed as  $\forall x \forall y$  (Parent  $(x, y) \land \text{Male}(x) \rightarrow \text{Father}(x, y)$ )
- mother $(X, Y)$ : parent $(X, Y)$ , female $(X)$  is accurately expressed as

 $\Omega$ 

- child(X, Y): parent(Y, X) is accurately expressed as  $\forall x \forall y$  (Parent  $(y, x) \rightarrow$  Child  $(x, y)$ )
- father(X, Y): parent(X, Y), male(X) is accurately expressed as  $\forall x \forall y$  (Parent  $(x, y) \land \text{Male}(x) \rightarrow \text{Father}(x, y)$ )
- mother $(X, Y)$ : parent $(X, Y)$ , female $(X)$  is accurately expressed as  $\forall x \forall y$  (Parent  $(x, y) \land$  Female  $(x) \rightarrow$  Mother  $(x, y)$ )

 $\Omega$ 

イロト イ押 トイヨ トイヨト

Suppose we want to construct predicate  $Grandparent(x, y)$ : "x is a grandparent of y". We can define this predicate using the previously defined  $\text{Parent}(x, y)$ predicate. Observe that:

 $Grandparent(x, y)$  means

 $\Omega$ 

Suppose we want to construct predicate  $Grandparent(x, y)$ : "x is a grandparent of y". We can define this predicate using the previously defined  $\text{Parent}(x, y)$ predicate. Observe that:

Grandparent $(x, y)$  means "x is a grandparent of y" means

 $\Omega$ 

Suppose we want to construct predicate  $Grandparent(x, y)$ : "x is a grandparent of y". We can define this predicate using the previously defined  $\text{Parent}(x, y)$ predicate. Observe that:

Grandparent $(x, y)$  means "x is a grandparent of y" means **there exists** z such that x is a parent of z **and** z is a parent of  $y''$ means

 $\Omega$ 

Suppose we want to construct predicate  $Grandparent(x, y)$ : "x is a grandparent of y". We can define this predicate using the previously defined  $\text{Parent}(x, y)$ predicate. Observe that:

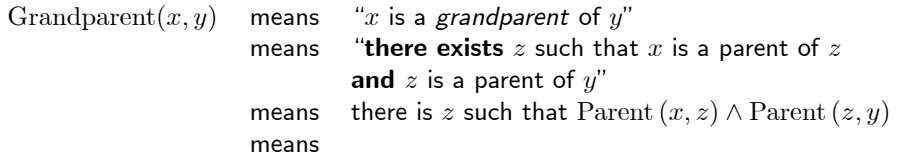

 $\Omega$ 

Suppose we want to construct predicate  $Grandparent(x, y)$ : "x is a grandparent of y". We can define this predicate using the previously defined  $\text{Parent}(x, y)$ predicate. Observe that:

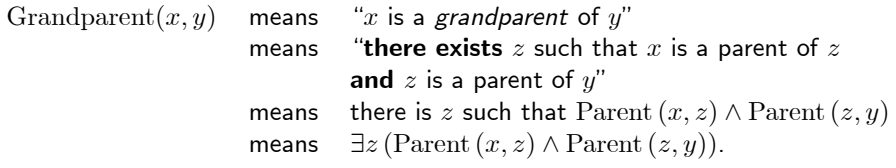

We can translate this expression in Prolog as:

 $grandparent(X,Y):$ -

 $\Omega$
# Existential Quantifiers in Prolog

Suppose we want to construct predicate  $Grandparent(x, y)$ : "x is a grandparent of y". We can define this predicate using the previously defined  $\text{Parent}(x, y)$ predicate. Observe that:

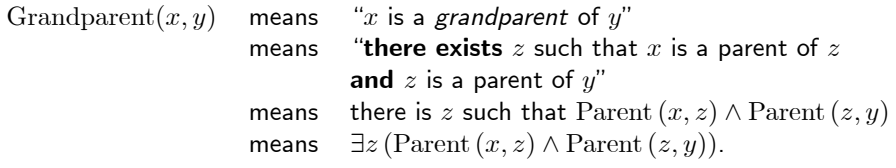

We can translate this expression in Prolog as:

 $graph(X,Y):=parent(X,Z)$ , parent $(Z,Y)$ .

 $\Omega$ 

### Existential Quantifier in Prolog

If a variable appears in the body of a clause but does not appear in the  $\langle$ head $\rangle$  of that clause, then this variable is bounded by an existential quantifier  $(\exists)$ .

As a result, the corresponding predicate formula for the script:

 $graph(X,Y):=parent(X,Z)$ , parent $(Z,Y)$ .

is

 $\Omega$ 

イロト イ母 ト イヨ ト イヨ)

### Existential Quantifier in Prolog

If a variable appears in the body of a clause but does not appear in the  $\langle$ head $\rangle$  of that clause, then this variable is bounded by an existential quantifier  $(\exists)$ .

As a result, the corresponding predicate formula for the script:

 $graph(X,Y):=parent(X,Z)$ , parent $(Z,Y)$ .

#### is

 $\forall x \forall y (\exists z (Parent(x, z) \land Parent(z, y)) \rightarrow Grandparent(x, y))$  or  $\forall x \forall y \exists z (Parent(x, z) \land Parent(z, y) \rightarrow Grandparent(x, y))$ .

?- grandparent(Grandparent,Grandkid).

 $QQ$ 

```
?- grandparent(Grandparent, Grandkid).
Grandparent = alice,
Grandkid = fiona ;
```
 $\Omega$ 

```
?- grandparent(Grandparent,Grandkid).
Grandparent = alice,
Grandkid = fiona ;
Grandparent = alice,
Grandkid = grace;
```
. . . [several other outputs]

 $\Omega$ 

```
?- grandparent(Grandparent,Grandkid).
Grandparent = alice,
Grandkid = fiona ;
Grandparent = alice,
Grandkid = grace;
```
. . . [several other outputs]

```
Grandparent = charlie,
Grandkid = kelly;
```
 $\Omega$ 

Suppose we want to construct a predicate  $Has-a-Child(x)$ : "x has a child". This predicate is true if there is a y such that  $\text{Parent}(x, y)$  is true. In other words, x has a child if there is a y such that x is the parent of y. Therefore, Has-a-Child $(x)$  can be expressed as

Has-a-Child  $(x) :=$ 

 $\Omega$ 

Suppose we want to construct a predicate  $Has-a-Child(x)$ : "x has a child". This predicate is true if there is a y such that  $\text{Parent}(x, y)$  is true. In other words, x has a child if there is a y such that x is the parent of y. Therefore, Has-a-Child $(x)$  can be expressed as

$$
\text{Has-a-Child}(x) := \exists y \text{Parent}(x, y) \, .
$$

Or in an implication from

 $\Omega$ 

Suppose we want to construct a predicate  $Has-a-Child(x)$ : "x has a child". This predicate is true if there is a y such that  $\text{Parent}(x, y)$  is true. In other words, x has a child if there is a y such that x is the parent of y. Therefore,  $Has-a-Child(x)$  can be expressed as

$$
\text{Has-a-Child}(x) := \exists y \text{Parent}(x, y) \, .
$$

Or in an implication from  $\forall x (\exists y (Parent(x, y) \rightarrow Has-a-Child(x)))$ . If this expression is translated directly to Prolog, then we have following script:

 $\Omega$ 

Suppose we want to construct a predicate  $Has-a-Child(x)$ : "x has a child". This predicate is true if there is a y such that  $\text{Parent}(x, y)$  is true. In other words, x has a child if there is a y such that x is the parent of y. Therefore, Has-a-Child $(x)$  can be expressed as

$$
\text{Has-a-Child}(x) := \exists y \text{Parent}(x, y) \, .
$$

Or in an implication from  $\forall x (\exists y (Parent(x, y) \rightarrow Has-a-Child(x)))$ . If this expression is translated directly to Prolog, then we have following script:

has\_a\_child $(X):$ - parent $(X,Y)$ .

The above script cannot be compiled by SWI-Prolog, SWI-Prolog produce a warning: Singleton variables: [Y].

<span id="page-154-0"></span> $\Omega$ 

A singleton variable can be a variable which appears in the  $body$  of a clause of a binary predicate (or any n-ary predicate with  $n \geq 2$ ), but does not appear in the  $\langle$ head $\rangle$  of the clause.

We can fix this singleton variable problem by performing one of these following procedure:

**1** Add an "\_" (*underscore*) in front of the singleton variable. For example, the script of has\_a\_child(X) becomes:

<span id="page-155-0"></span> $\Omega$ 

イロト イ押 トイヨ トイヨト

A singleton variable can be a variable which appears in the  $body$  of a clause of a binary predicate (or any n-ary predicate with  $n \geq 2$ ), but does not appear in the  $\langle$ head $\rangle$  of the clause.

We can fix this singleton variable problem by performing one of these following procedure:

**1** Add an "\_" (*underscore*) in front of the singleton variable. For example, the script of has\_a\_child(X) becomes:

has  $a$  child $(X):$  - parent $(X, Y)$ .

2 Add an additional expression concerning the singleton variable which does not change the declarative semantics of the clause formed. Because the domain of Y is the set of all humans and Y is either  $male(Y)$  or  $female(Y)$ , then the script for  $has_a_{ch}1d(X)$  becomes:

 $QQ$ 

 $A \cap B \rightarrow A \cap B \rightarrow A \cap B \rightarrow A \cap B \rightarrow A \cap B$ 

A singleton variable can be a variable which appears in the body of a clause of a binary predicate (or any n-ary predicate with  $n \geq 2$ ), but does not appear in the  $\langle$ head $\rangle$  of the clause.

We can fix this singleton variable problem by performing one of these following procedure:

**1** Add an "\_" (*underscore*) in front of the singleton variable. For example, the script of has\_a\_child(X) becomes:

has  $a$  child $(X):$  - parent $(X, Y)$ .

2 Add an additional expression concerning the singleton variable which does not change the declarative semantics of the clause formed. Because the domain of Y is the set of all humans and Y is either  $male(Y)$  or  $female(Y)$ , then the script for  $has_a_{ch}1d(X)$  becomes:

```
has_a_{child(X):-parent(X,Y), (male(Y); female(Y)).
```
This script is represented in predicate formula as:

<span id="page-157-0"></span> $QQ$ 

 $\left\{ \begin{array}{ccc} \square & \rightarrow & \left\{ \bigoplus \bullet & \leftarrow \Xi \right\} \end{array} \right. \right. \left\{ \begin{array}{ccc} \square & \leftarrow & \square & \top \end{array} \right. \right.$ 

A singleton variable can be a variable which appears in the  $body$  of a clause of a binary predicate (or any n-ary predicate with  $n \geq 2$ ), but does not appear in the  $\langle$ head $\rangle$  of the clause.

We can fix this singleton variable problem by performing one of these following procedure:

**1** Add an "\_" (*underscore*) in front of the singleton variable. For example, the script of has\_a\_child(X) becomes:

has  $a$  child $(X):$  - parent $(X, Y)$ .

2 Add an additional expression concerning the singleton variable which does not change the declarative semantics of the clause formed. Because the domain of Y is the set of all humans and Y is either  $male(Y)$  or  $female(Y)$ , then the script for  $has_a_{ch}1d(X)$  becomes:

 $has_a_{child(X):-parent(X,Y), (male(Y); female(Y)).$ 

This script is represented in predicate formula as:  $\forall x (\exists y \text{Parent}(x, y) \land (\text{Male}(y) \lor \text{Female}(y)) \rightarrow \text{Has-a-Child}(x)).$  $\forall x (\exists y \text{Parent}(x, y) \land (\text{Male}(y) \lor \text{Female}(y)) \rightarrow \text{Has-a-Child}(x)).$  $\forall x (\exists y \text{Parent}(x, y) \land (\text{Male}(y) \lor \text{Female}(y)) \rightarrow \text{Has-a-Child}(x)).$  $\forall x (\exists y \text{Parent}(x, y) \land (\text{Male}(y) \lor \text{Female}(y)) \rightarrow \text{Has-a-Child}(x)).$  $\forall x (\exists y \text{Parent}(x, y) \land (\text{Male}(y) \lor \text{Female}(y)) \rightarrow \text{Has-a-Child}(x)).$  $\forall x (\exists y \text{Parent}(x, y) \land (\text{Male}(y) \lor \text{Female}(y)) \rightarrow \text{Has-a-Child}(x)).$  $\forall x (\exists y \text{Parent}(x, y) \land (\text{Male}(y) \lor \text{Female}(y)) \rightarrow \text{Has-a-Child}(x)).$  $\forall x (\exists y \text{Parent}(x, y) \land (\text{Male}(y) \lor \text{Female}(y)) \rightarrow \text{Has-a-Child}(x)).$  $\forall x (\exists y \text{Parent}(x, y) \land (\text{Male}(y) \lor \text{Female}(y)) \rightarrow \text{Has-a-Child}(x)).$  $\forall x (\exists y \text{Parent}(x, y) \land (\text{Male}(y) \lor \text{Female}(y)) \rightarrow \text{Has-a-Child}(x)).$  $\forall x (\exists y \text{Parent}(x, y) \land (\text{Male}(y) \lor \text{Female}(y)) \rightarrow \text{Has-a-Child}(x)).$  $\forall x (\exists y \text{Parent}(x, y) \land (\text{Male}(y) \lor \text{Female}(y)) \rightarrow \text{Has-a-Child}(x)).$  $\forall x (\exists y \text{Parent}(x, y) \land (\text{Male}(y) \lor \text{Female}(y)) \rightarrow \text{Has-a-Child}(x)).$  $\forall x (\exists y \text{Parent}(x, y) \land (\text{Male}(y) \lor \text{Female}(y)) \rightarrow \text{Has-a-Child}(x)).$ 

<span id="page-158-0"></span> $\Omega$ 

### Exercise 2

### Exercise

- **1** Suppose there is a domain D and predicates Father  $(x, y)$  : "x is a father of y" and Mother  $(x, y)$ : "x is a mother of y". Using these predicates alone, write the definition for the predicates Is-a-Daddy(x) and Is-a-Mommy(x). The predicate Is-a-Daddy $(x)$  means "x is a daddy (a father)" and the predicate Is-a-Mommy $(x)$  means "x is a mommy (a mother)".
- <span id="page-159-0"></span>**2** Use the result in no. 1 to define is\_a\_daddy(X) and is\_a\_mommy(X) in Prolog.

 $299$ 

メロト メタト メミト メミト 一毛

**1** Is-a-Daddy(x) :=  $\exists y$ Father  $(x, y)$  and Is-a-Mommy(x) :=  $\exists y$ Mother  $(x, y)$ .

Ğ.

 $2990$ 

イロト イ部ト イ君ト イ君ト

**1** Is-a-Daddy(x) :=  $\exists y$ Father  $(x, y)$  and Is-a-Mommy(x) :=  $\exists y$ Mother  $(x, y)$ .

<sup>2</sup> We have

 $is_a_d$ daddy $(X):$ - father $(X, Y)$  and  $is_a_mommy(X):=mother(X,-Y).$ The script can also be expressed as:

 $\Omega$ 

**1** Is-a-Daddy(x) :=  $\exists y$ Father  $(x, y)$  and Is-a-Mommy(x) :=  $\exists y$ Mother  $(x, y)$ .

```
2 We have
  is a_d daddy(X):- father(X, Y) and
  is_a_mommy(X):=mother(X,-Y).The script can also be expressed as:
  is_a_ddaddy(X):- father(X,Y), (male(Y); female(Y)) and
  is_a_mommy(X):=mother(X,Y), (male(Y);female(Y)).
```
<span id="page-163-0"></span> $\Omega$ 

イロト イ押 トイヨ トイヨト

## **Contents**

- [What is Prolog?](#page-4-0)
- [Prolog Installation](#page-15-0)
- <sup>3</sup> [Using the Interactive Interpreter](#page-24-0)
- [Elementary Prolog Programming: Basic Facts and Queries](#page-48-0)
- <sup>5</sup> [Simple Rules in Prolog](#page-93-0)
- Representation of Quantifiers in Prolog (Supplementary)

### <sup>7</sup> [Term Equality and Inequality in Prolog \(Supplementary\)](#page-164-0)

<span id="page-164-0"></span> $\Omega$ 

Suppose  $t_1$  and  $t_2$  are two terms in Prolog, we can inspect the equality and inequality for  $t_1$  and  $t_2$  using the operators == or = (for equality) and  $\equiv$  or  $\equiv$ (for inequality).

Suppose the predicate Sibling  $(x, y)$  means "x is a sibling (brother/ sister) of y". We can define this predicate using the previously defined  $\text{Parent}(z, y)$  predicate as follows:

 $Sibling(x, y)$  means

<span id="page-165-0"></span> $\Omega$ 

Suppose  $t_1$  and  $t_2$  are two terms in Prolog, we can inspect the equality and inequality for  $t_1$  and  $t_2$  using the operators == or = (for equality) and  $\equiv$  or  $\equiv$ (for inequality).

Suppose the predicate Sibling  $(x, y)$  means "x is a sibling (brother/ sister) of y". We can define this predicate using the previously defined  $\text{Parent}(z, y)$  predicate as follows:

 $Sibling(x, y)$  means "x is a sibling of y" means

 $\Omega$ 

Suppose  $t_1$  and  $t_2$  are two terms in Prolog, we can inspect the equality and inequality for  $t_1$  and  $t_2$  using the operators == or = (for equality) and  $\equiv$  or  $\equiv$ (for inequality).

Suppose the predicate Sibling  $(x, y)$  means "x is a sibling (brother/ sister) of y". We can define this predicate using the previously defined  $\text{Parent}(z, y)$  predicate as follows:

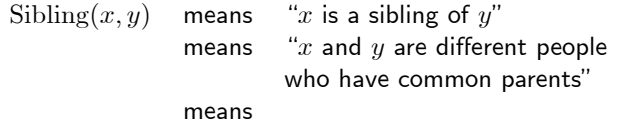

 $\Omega$ 

Suppose  $t_1$  and  $t_2$  are two terms in Prolog, we can inspect the equality and inequality for  $t_1$  and  $t_2$  using the operators == or = (for equality) and  $\equiv$  or  $\equiv$ (for inequality).

Suppose the predicate Sibling  $(x, y)$  means "x is a sibling (brother/ sister) of y". We can define this predicate using the previously defined  $\text{Parent}(z, y)$  predicate as follows:

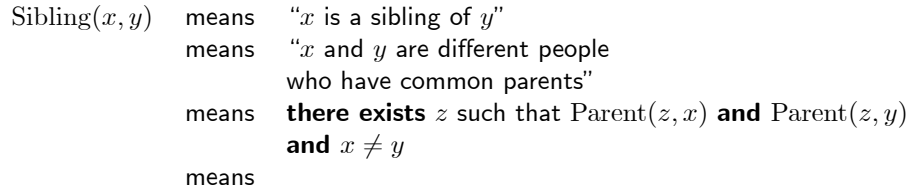

<span id="page-168-0"></span> $\Omega$ 

Suppose  $t_1$  and  $t_2$  are two terms in Prolog, we can inspect the equality and inequality for  $t_1$  and  $t_2$  using the operators == or = (for equality) and  $\ ==$  or  $\ |=$ (for inequality).

Suppose the predicate Sibling  $(x, y)$  means "x is a sibling (brother/ sister) of y". We can define this predicate using the previously defined  $\text{Parent}(z, y)$  predicate as follows:

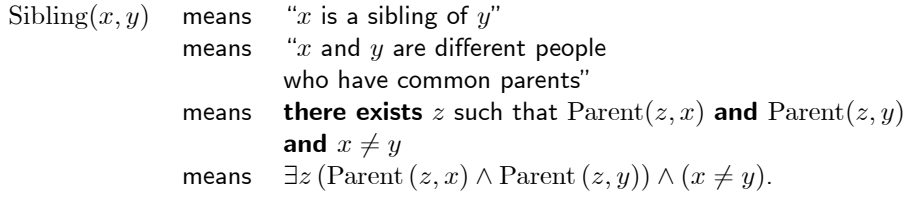

In predicate logic we have Sibling $(x, y) := \exists z$  (Parent  $(z, x) \wedge$  Parent  $(z, y)$ )  $\wedge$   $(x \neq y)$ , which gives us the formula  $\forall x \forall y (\exists z (Parent(z, x) \land Parent(z, y)) \land (x \neq y) \rightarrow Sibling(x, y)).$  $\forall x \forall y (\exists z (Parent(z, x) \land Parent(z, y)) \land (x \neq y) \rightarrow Sibling(x, y)).$  $\forall x \forall y (\exists z (Parent(z, x) \land Parent(z, y)) \land (x \neq y) \rightarrow Sibling(x, y)).$  $\forall x \forall y (\exists z (Parent(z, x) \land Parent(z, y)) \land (x \neq y) \rightarrow Sibling(x, y)).$  $\forall x \forall y (\exists z (Parent(z, x) \land Parent(z, y)) \land (x \neq y) \rightarrow Sibling(x, y)).$  $\forall x \forall y (\exists z (Parent(z, x) \land Parent(z, y)) \land (x \neq y) \rightarrow Sibling(x, y)).$  $\forall x \forall y (\exists z (Parent(z, x) \land Parent(z, y)) \land (x \neq y) \rightarrow Sibling(x, y)).$  $\forall x \forall y (\exists z (Parent(z, x) \land Parent(z, y)) \land (x \neq y) \rightarrow Sibling(x, y)).$  $\forall x \forall y (\exists z (Parent(z, x) \land Parent(z, y)) \land (x \neq y) \rightarrow Sibling(x, y)).$  $\forall x \forall y (\exists z (Parent(z, x) \land Parent(z, y)) \land (x \neq y) \rightarrow Sibling(x, y)).$  $\forall x \forall y (\exists z (Parent(z, x) \land Parent(z, y)) \land (x \neq y) \rightarrow Sibling(x, y)).$  $\forall x \forall y (\exists z (Parent(z, x) \land Parent(z, y)) \land (x \neq y) \rightarrow Sibling(x, y)).$ 

<span id="page-169-0"></span>

In Prolog, the predicate formula  $\forall x \forall y (\exists z (Parent(z, x) \land Parent(z, y)) \land (x \neq y) \rightarrow Sibling(x, y))$  can be expressed using following rule:

<span id="page-170-0"></span> $\Omega$ 

メロトメ 伊 トメ ミトメ ミト

```
In Prolog, the predicate formula
\forall x \forall y (\exists z (Parent(z, x) \land Parent(z, y)) \land (x \neq y) \rightarrow Sibling(x, y)) can be
expressed using following rule:
```

```
sibling(X,Y):-
           parent(Z,X), \% Z is a parent of X
           parent(Z, Y), % Z is a parent of Y
           X \geq Y. % X and Y are different people
```
The above script is an another writing of the following expression:

 $sibling(X,Y):-parent(Z,X)$ , parent $(Z,Y)$ ,  $X \geq Y$ .

<span id="page-171-0"></span> $QQ$